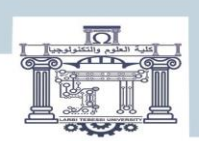

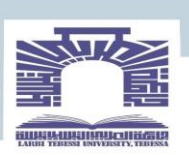

كلية العلوم والتكنولوجيا

#### **DEPARTEMENT DE GENIE ELECTRIQUE**

#### **MEMOIRE**

#### **DE FIN D'ETUDES POUR L'OBTENTION DU DIPLOME DE MASTER EN**

**Electronique**

**Option : Instrumentation** 

# **THEME :**

# **Réalisation d'une porte d'E/S intelligente**

**Présenté par le binôme :**

- Tobba Omaima

- Bouaraar Manel

**Devant le jury :**

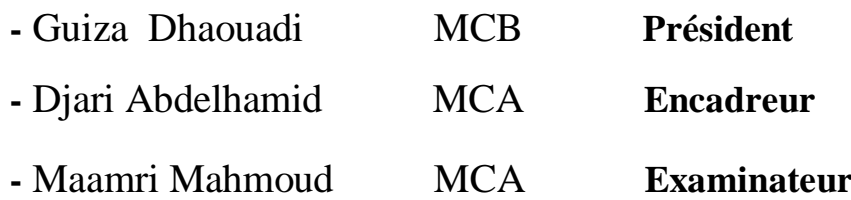

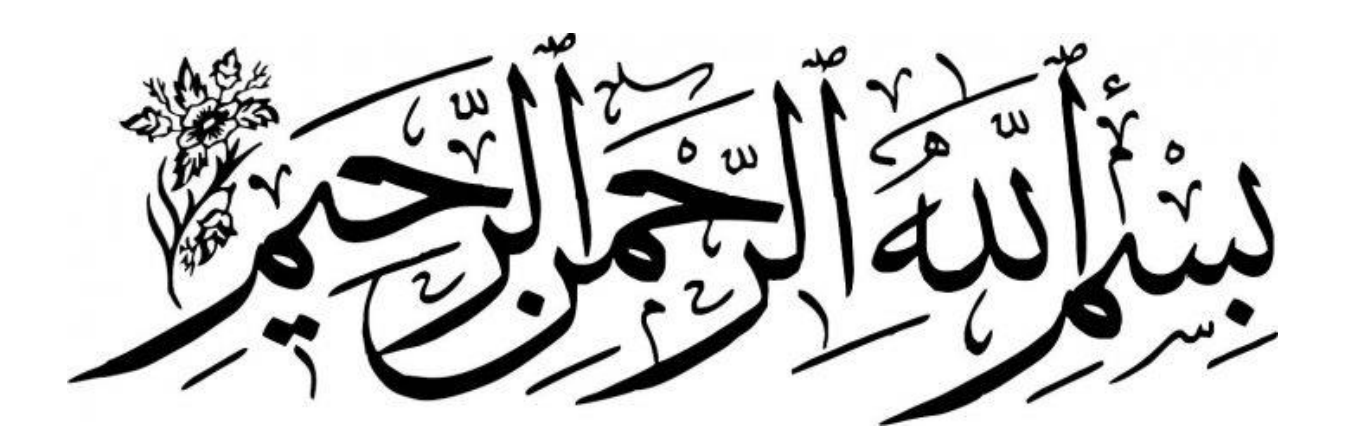

# *Remerciements*

 *Tout d'abord, nous souhaitons exprimer notre profonde gratitude envers Allah, le tout puissant, qui nous a accordé la santé et le courage tout au long de ces années, nous permettant d'atteindre ce jour.*

*Nous tenons à remercier chaleureusement tous les membres de notre famille. Une pensée particulière va à nos parents, qui nous ont soutenus et conseillés tout au long de notre parcours scolaire.*

*Il est difficile de trouver les mots justes pour exprimer notre reconnaissance envers notre encadreur, M. Abdelhamid Djari. Sa sympathie, ses encouragements, son aide précieuse, son dévouement au travail et sa présence totale tout au long de cette modeste étude méritent nos plus sincères remerciements.*

*Nous adressons nos remerciements aux membres du jury, M. [Guiza Dhaouadi] et M. [Maamri Mahmoud], qui ont honoré notre travail en l'évaluant, l'examinant et en le enrichissant.*

*Nous souhaitons également exprimer notre gratitude envers tous les enseignants, en particulier M. Souadia Chouaib, ainsi qu'envers les responsables de notre département. Nos remerciements les plus sincères vont au département de Génie Électrique.*

*Enfin, nous ne pouvons pas terminer ces remerciements sans adresser une pensée chaleureuse à tous nos amis et à toutes les personnes qui nous ont apporté leur aide, de près ou de loin.*

*Nous tenons à remercier sincèrement toutes les personnes mentionnées ci-dessus.*

*Merci à toutes et à tous...*

# *Dédicaces*

A l'aide de Dieu tout puissant, qui trace le chemin de ma vie J'ai pu arriver à réaliser ce modeste travail ; Avec joie, fierté et respect, je le dédie :

Accompagné d'un profond amour à mes chers parents «Houcine Bouaraar» et «Nadjette Mecheri» pour tous leurs sacrifices, leur amour, leur soutien et tout au long de mes études, A mon soutien moral et source de joie et de bonheur, ma sœur «Ines » pour l'encouragement et l'aide qu'elle m'a toujours accordé .

A mes très chers frères « Zinou» et « Bahaa » .

A ma binôme «Omaima».

Je ne saurai terminer sans citer mes très chères amies : « Zineb» et « Karima» .

À mes appuie au cours de mes années universitaires « Aya Hambli» et « Rofaida Rahabi » Que dieu préserve notre amitié. qui m'aidé au long de mon parcours universitaire.

 *MANEL BOUARAAR* 

## *Dédicaces*

Je Dédie cet humble acte A l'homme, ma précieuse offre de Dieu, qui doit ma vie, et mon succès, à l'âme de mon très cher père « Tobba Mohammed», j'ai toujours attendu de nous voir aux plus hauts rangs. Bien que vous ne soyez plus parmi nous, je sais que vous êtes fier de moi et que vous continuez à me guider de l'extérieur.

Que Dieu te pardonne.

À la femme qui a souffert sans me laisser souffrir, à ma chère mère, « Amara Saida» qui a fait le ciel sous ses pieds... La saleté de mes yeux et la chose la plus chère que j'ai... Mon précieux... Merci parce que tu as fait ce nom pour moi, ta belle-mère. Et voici ma chaudepisse... Votre fille a grandi et est devenue diplômée...

A mon frère ( Mon deuxième père ) «Bilal» , à mon cher frère «Khaled» (Mon soutien ) et «Laarbi» Qu'Allah vous récompense par la santé, le bonheur et le courage.

C'est un moment que je suis heureux de consacrer ce travail à mes belles sœurs « Rawya» , « Loubna» , « Tamima» comme un signe d'amour, d'appréciation et de gratitude.

Je ne saurai terminer sans citer mes très chères amies : « Amel» et « Karima» et « Nadjwa» .

A ma binôme «Manel».

*OMAIMA TOBBA*

#### Table des matières

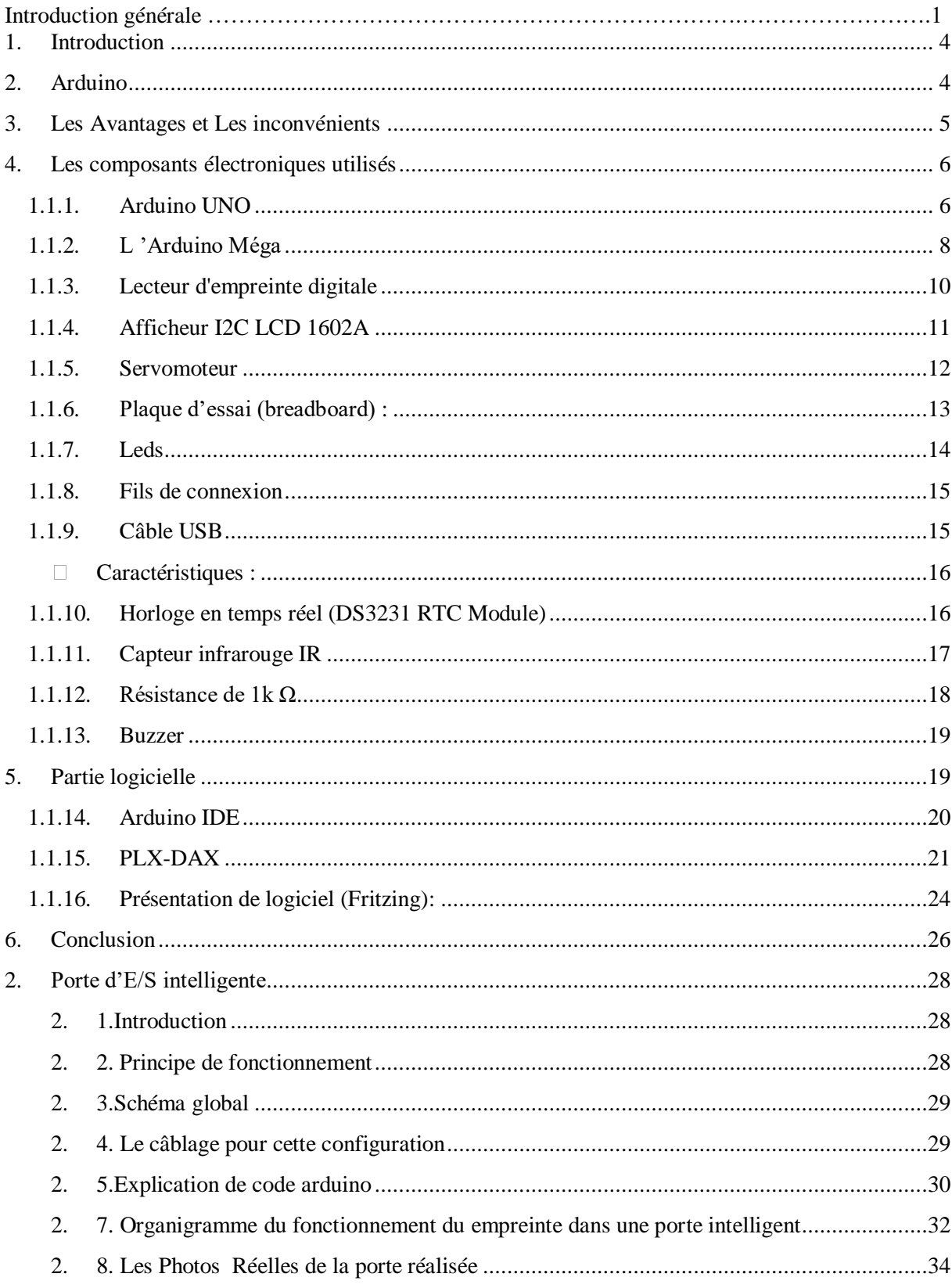

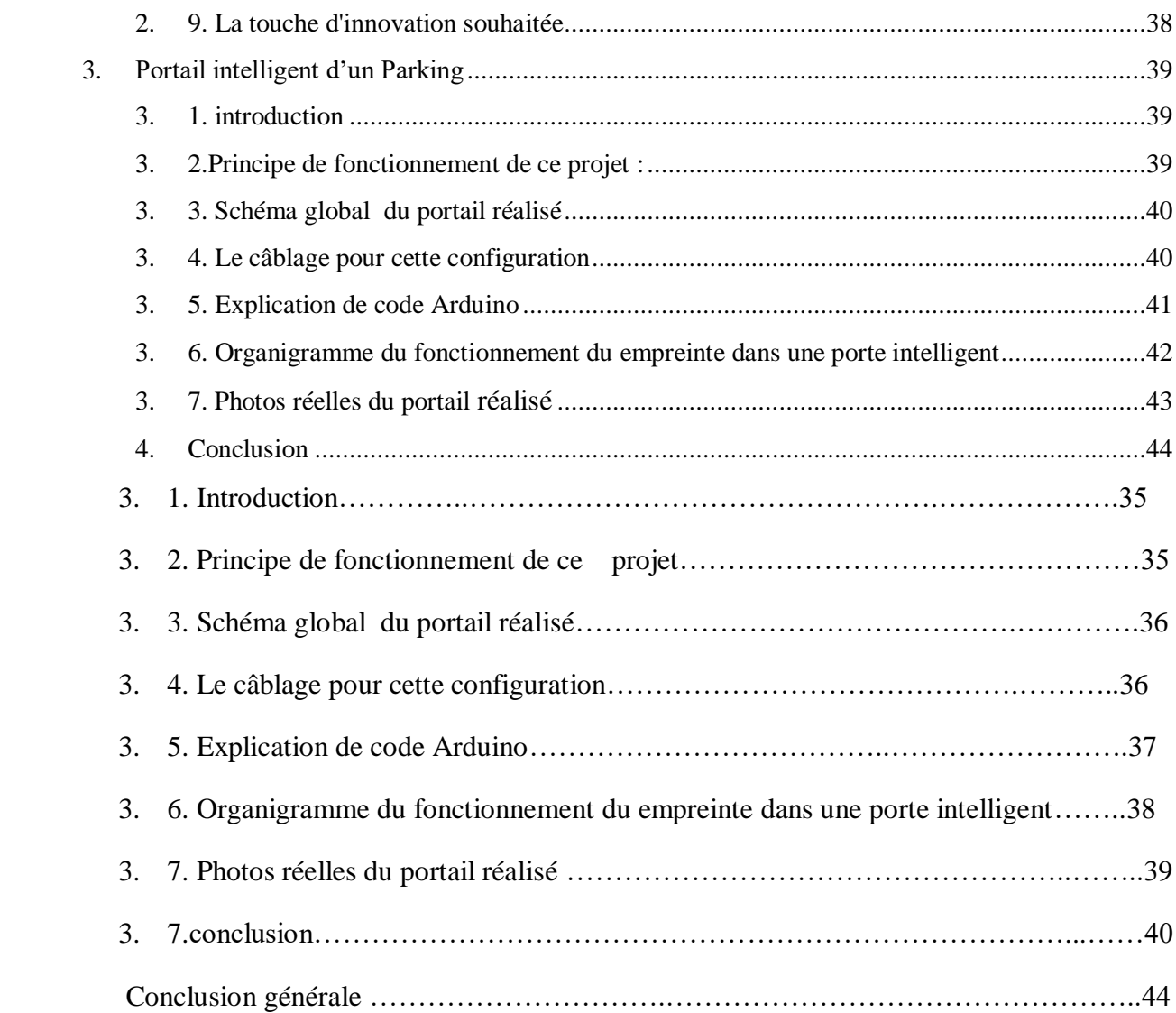

#### **Tableau de figure**

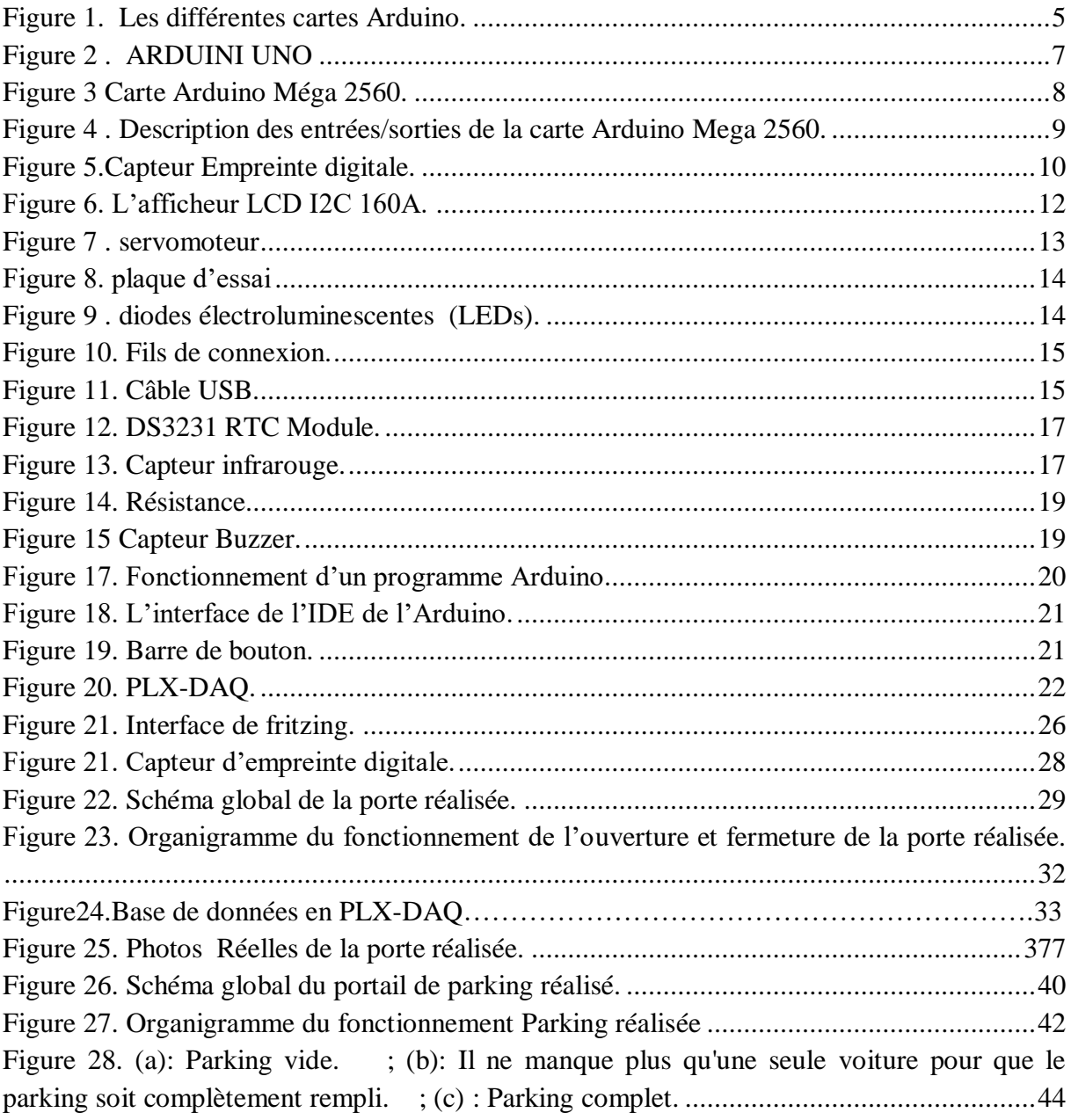

#### **ملخص**

ستكشف هذه الذاكرة إنشاء باب دخول/خروج ذكي باستخدام تقنية بصمات األصابع تحتArduino ، باإلضافة إلى إنشاء بوابة ألية بفضل مستشعرات الأشعة تحت الحمراء. وكان الهدف الرئيسي من هذه الدراسة تصميم نظم أمنة وفعالة للوصول.

في الجزء األول، قمنا بفحص تنفيذ نظام بصمات األصابع باستخدام .Arduino لقد استكشفنا المكونات المختلفة الالزمة، مثل مستشعرات بصمات األصابع وأجهزة التحكم الدقيقة Arduino وخوارزميات معالجة بصمات األصابع. ويتيح هذا النهج إمكانية التحقق من هوية المستخدمين استنادا إلى بصماتهم الفريدة، مما يتيح وصوال آمنا دون الحاجة إلى استخدام المفاتيح التقليدية أو بطاقات الدخول. في الجزء الثاني، ركزنا على إنشاء بوابة آلية باستخدام مستشعرات األشعة تحت الحمراء. فحصنا بالتفصيل تشغيل أجهزة استشعار الأشعة تحت الحمراء للكشف عن وجود المركبات والتحكم في فتح البوابة وإغلاقها. ويتيح هذا النهج إدارة وقوف السيارات بكفاءة عن طريق ضمان التدفق المنتظم للمركبات وتجنب مشاكل الحمل الزائد. وتناول الموجز أيضا الجوانب العملية لتنفيذ هذه النظم، مثل تصميم الدوائر، وتطوير البرامجيات، ودمج مختلف مكونات األجهزة. وأجريت تجارب واختبارات لتقييم أداء النظم المقترحة وموثوقيتها وسالمتها.

في الختام، أظهر هذا الموجز جدوى إنشاء باب ذكي للدخول/الخروج باستخدام تقنية بصمات األصابع تحت Arduino وتنفيذ بوابة ألية باستخدام أجهزة استشعار الأشعة تحت الحمراء. توفر هذه الحلول مزايا مثل السلامة وإدارة وقوف السيارات بكفاءة وتجربة مستخدم محسنة. تمهد النتائج الطريق للتطبيقات المستقبلية في مجال األمن وإدارة الوصول، مما يساعد على خلق بيئات ذكية وعملية.

#### **Résumé**

Ce mémoire explore la réalisation d'une porte d'entrée/sortie intelligente en utilisant la technologie d'empreinte digitale sous Arduino, ainsi que la mise en place d'un portail automatisé grâce à des capteurs infrarouges. L'objectif principal de cette étude était de concevoir des systèmes d'accès sécurisés et efficaces.

Dans la première partie, nous avons examiné la mise en œuvre d'un système d'empreinte digitale utilisant Arduino. Nous avons exploré les différents composants nécessaires, tels que les capteurs d'empreintes digitales, les microcontrôleurs Arduino et les algorithmes de traitement des empreintes digitales. Grâce à cette approche, il est possible de vérifier l'identité des utilisateurs en se basant sur leurs empreintes digitales uniques, offrant ainsi un accès sécurisé sans avoir à utiliser des clés ou des cartes d'accès traditionnelles.

Dans la deuxième partie, nous nous sommes concentrés sur la réalisation d'un portail automatisé en utilisant des capteurs infrarouges. Nous avons examiné en détail le fonctionnement des capteurs infrarouges pour détecter la présence de véhicules et contrôler l'ouverture et la fermeture du portail. Cette approche permet une gestion efficace du stationnement en assurant un flux régulier des véhicules et en évitant les problèmes de surcharge.

Le mémoire a également abordé les aspects pratiques de la mise en œuvre de ces systèmes, tels que la conception des circuits, le développement du logiciel et l'intégration des différents composants matériels. Des expérimentations et des tests ont été réalisés pour évaluer les performances, la fiabilité et la sécurité des systèmes proposés.

En conclusion, ce mémoire a démontré la faisabilité de la réalisation d'une porte d'entrée/sortie intelligente en utilisant la technologie d'empreinte digitale sous Arduino et la mise en place d'un portail automatisé avec des capteurs infrarouges. Ces solutions offrent des avantages tels que la sécurité, la gestion efficace du stationnement et une expérience utilisateur améliorée. Les résultats obtenus ouvrent la voie à de futures applications dans le domaine de la sécurité et de la gestion des accès, contribuant ainsi à créer des environnements intelligents et pratiques.

#### **Abstract**

This memory explores the creation of an intelligent entry/exit door using fingerprint technology under Arduino, as well as the setting up of an automated portal thanks to infrared sensors. The main objective of this study was to design secure and efficient access systems.

In the first part, we examined the implementation of a fingerprint system using Arduino. We explored the various components needed, such as fingerprint sensors, Arduino microcontrollers and fingerprint processing algorithms. This approach makes it possible to verify the identity of users based on their unique fingerprints, thus providing secure access without having to use traditional keys or access cards.

In the second part, we focused on creating an automated portal using infrared sensors. We examined in detail the operation of infrared sensors to detect the presence of vehicles and control the opening and closing of the portal. This approach allows efficient parking management by ensuring a regular flow of vehicles and avoiding overload problems.

The brief also addressed practical aspects of the implementation of these systems, such as circuit design, software development and integration of the various hardware components. Experiments and tests were carried out to evaluate the performance, reliability and safety of the proposed systems.

In conclusion, this brief demonstrated the feasibility of creating an intelligent entry/exit door using fingerprint technology under Arduino and the implementation of an automated portal with infrared sensors. These solutions offer benefits such as safety, efficient parking management and an improved user experience. The results pave the way for future applications in the area of security and access management, helping to create smart and practical environments.

#### **Introduction générale**

À l'ère du numérique, avec les avancées et les développements dramatiques dans l'électronique et l'informatique, en particulier dans les réseaux et les communications interpersonnelles, les nouvelles technologies sont fermement intégrées dans les choses afin de faciliter la vie quotidienne. Une combinaison supérieure de dispositifs (dispositifs) visés ici par les micro-contrôleurs, plaques Arduino, programmation et logiciel traduit ici par les protocoles de communication modernes IR et WIFI serrures alphabet clavier (code secret) qui permettent déverrouillage sans clé sur le marché. Ces serrures intelligentes ont de nombreux modèles d'accès, tels que l'utilisation de code PIN, clé Bluetooth, carte clé et des choses avec le système RFID. Ces serrures numériques intelligentes éliminent l'anxiété liée à la perte de clés en facilitant l'accès à la maison pour toute la famille, mais elles ne sont pas suffisamment sécurisées pour que quiconque puisse les contourner et les pénétrer. [1]

Dans cette application, un capteur d'empreinte digitale est utilisé pour capturer l'empreinte digitale de l'utilisateur et la comparer à une base de données stockée dans l'Arduino. Si l'empreinte correspond à une empreinte enregistrée dans la base de données, la porte sera déverrouillée et l'utilisateur sera autorisé à entrer.

Le processus commence en capturant l'empreinte digitale de l'utilisateur à l'aide du capteur d'empreinte digitale. Les données de l'empreinte sont ensuite comparées à la base de données stockée dans l'Arduino. Si la correspondance est validée, l'Arduino activera un relais pour ouvrir la serrure de la porte.

En termes de sécurité, il est possible d'enregistrer plusieurs empreintes pour permettre une autorisation d'accès à différents utilisateurs. En outre, l'Arduino peut également enregistrer les événements d'accès et les stocker dans une base de données, offrant ainsi une trace d'audit de l'accès à la pièce ou au bâtiment.

En somme, l'utilisation de la technologie de l'empreinte digitale pour le contrôle d'accès est une méthode efficace et sécurisée qui permet aux propriétaires de bâtiments et aux gestionnaires de contrôler l'accès à certaines zones tout en maintenant un haut niveau de sécurité pour les utilisateurs autorisés.

Les voitures se remplissent chaque jour tandis que les espaces urbains deviennent de plus en p lus petits. Une rotation adéquate doit être assurée, organisée et contrôlée afin de répondre, de t rouver des solutions et d'éliminer les problèmes de stationnement. Le stationnement automatis

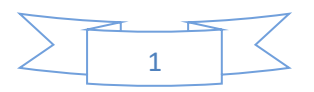

é remplace les garages traditionnels et vous donne un aperçu des places disponibles. Les systè mes de stationnement automatisés sont la solution idéale pour automatiser les processus d'entr ée et de sortie et offrir un bon stationnement sans encombrement. C'est ainsi que nous récupér ons le document de développement de projet qui nous permet. Gestion et amélioration automa tisées du stationnement Notre projet peut être mis en œuvre à un niveau très simple.

Si le capteur infrarouge détecte un véhicule lorsque les ailes sont ouvertes ou fermées, le véhi cule est là. Le nombre de places indiqué est disponible et bloquant l'accès lorsque le parking e st plein...

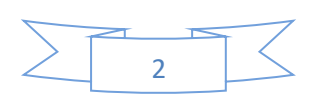

# **Chapitre I**

 $\Gamma$ 

 $\boldsymbol{\Omega}$ 

#### **Chapitre 1 : Carte Arduino et composants électroniques utilisés**

#### <span id="page-14-0"></span>**Introduction**

Arduino est une famille de cartes électroniques programmables, caractérisées par leur nature opensource et leur facilité d'utilisation. Initialement conçue pour les étudiants sans connaissances préalables en électronique et en informatique, cette plateforme était destinée à faciliter le prototypage rapide de projets électroniques. Cependant, elle a rapidement attiré l'attention des makers, qui ont su exploiter cet outil extrêmement pratique. Ainsi, la famille des cartes Arduino s'est considérablement développée pour répondre aux besoins les plus variés.

Ces cartes offrent de nombreuses possibilités. En combinant les capteurs et les actionneurs appropriés, et en programmant la carte en conséquence, il est possible de collecter des informations provenant de l'environnement, comme la lumière détectée par un capteur, et de les convertir en actions, telles que l'activation d'un moteur ou l'allumage d'une LED, par exemple [2].

#### <span id="page-14-1"></span>**Arduino**

Le projet Arduino a été initié par une équipe de six développeurs talentueux, à savoir Massimo Banzi, David Cuartielles, Tom Igoe, Gianluca Martino, David Mellis et Nicholas Zambetti. Ensemble, ils ont développé le "système Arduino", un outil puissant qui ouvre la voie à la création de systèmes électroniques, quels que soient le niveau d'expérience et les compétences des utilisateurs, qu'ils soient débutants, amateurs ou professionnels [3].

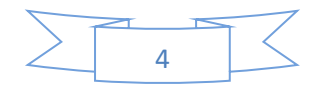

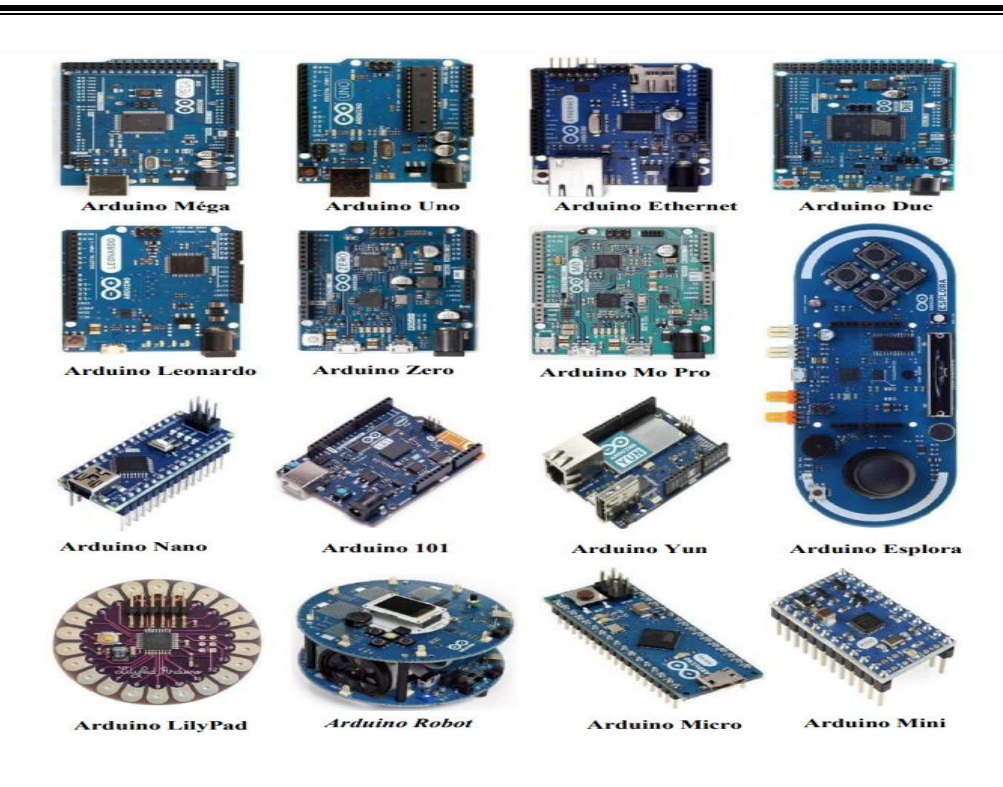

Figure 1. Les différentes cartes Arduino.

#### <span id="page-15-1"></span><span id="page-15-0"></span>**Les Avantages et Les inconvénients**

Dans cette section, nous examinons différentes cartes Arduino en mettant l'accent sur leurs avantages et leurs inconvénients, comme indiqué dans le Tableau 1. En règle générale, l'avantage principal d'une carte à microprocesseur réside dans sa capacité de traitement rapide et son interface conviviale [4].

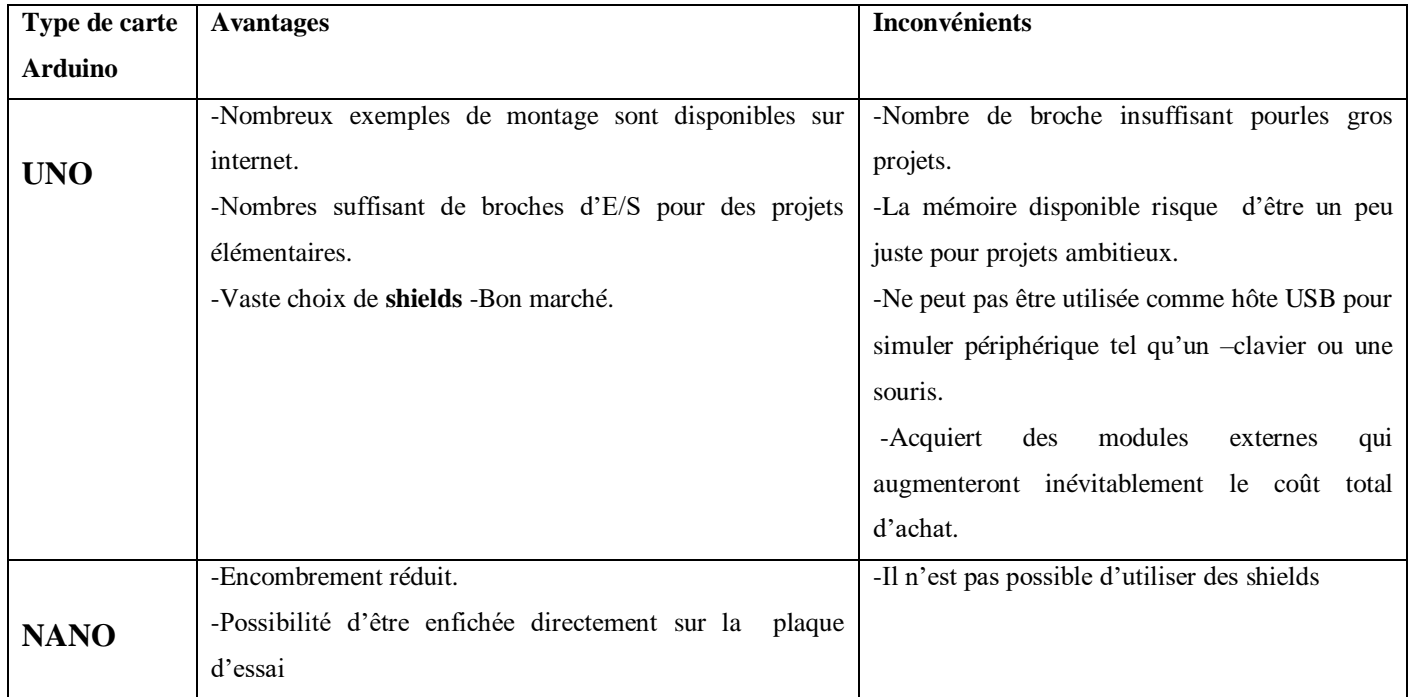

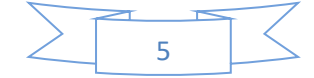

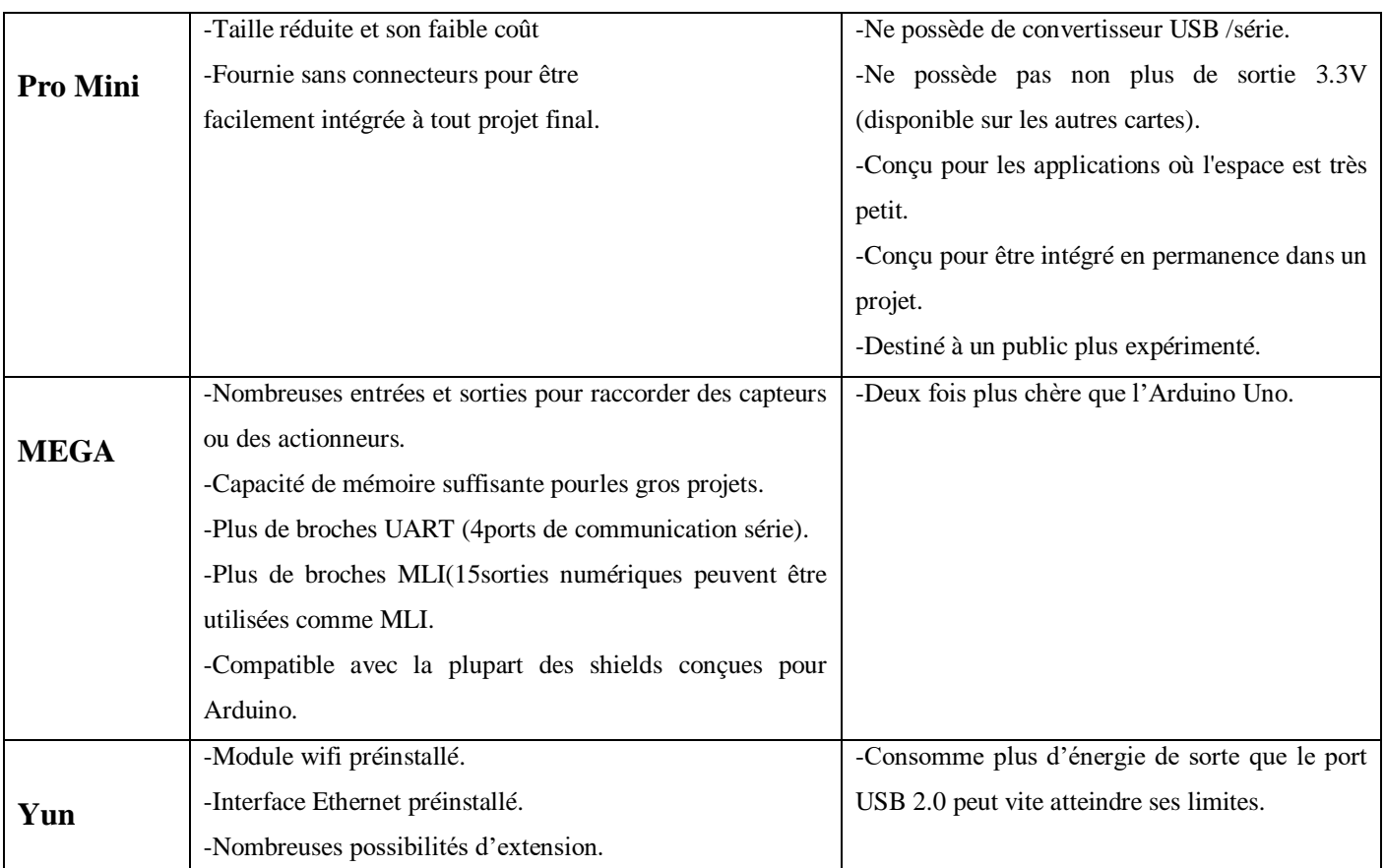

Tableau 01 :Avantages et Inconvénients de différentes cartes de type Arduino [4].

#### <span id="page-16-0"></span>**Les composants électroniques utilisés**

#### **1.1.1. Arduino UNO**

<span id="page-16-1"></span>Une carte Arduino est une petite (5,33 x 6,85 cm) carte électronique équipée d'un microcontrôleur. Le microcontrôleur permet, à partir d'événements détectes par des capteurs, de programmer et Commander des actionneurs ; la carte Arduino est donc une interface programmable [5].

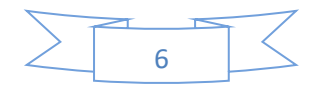

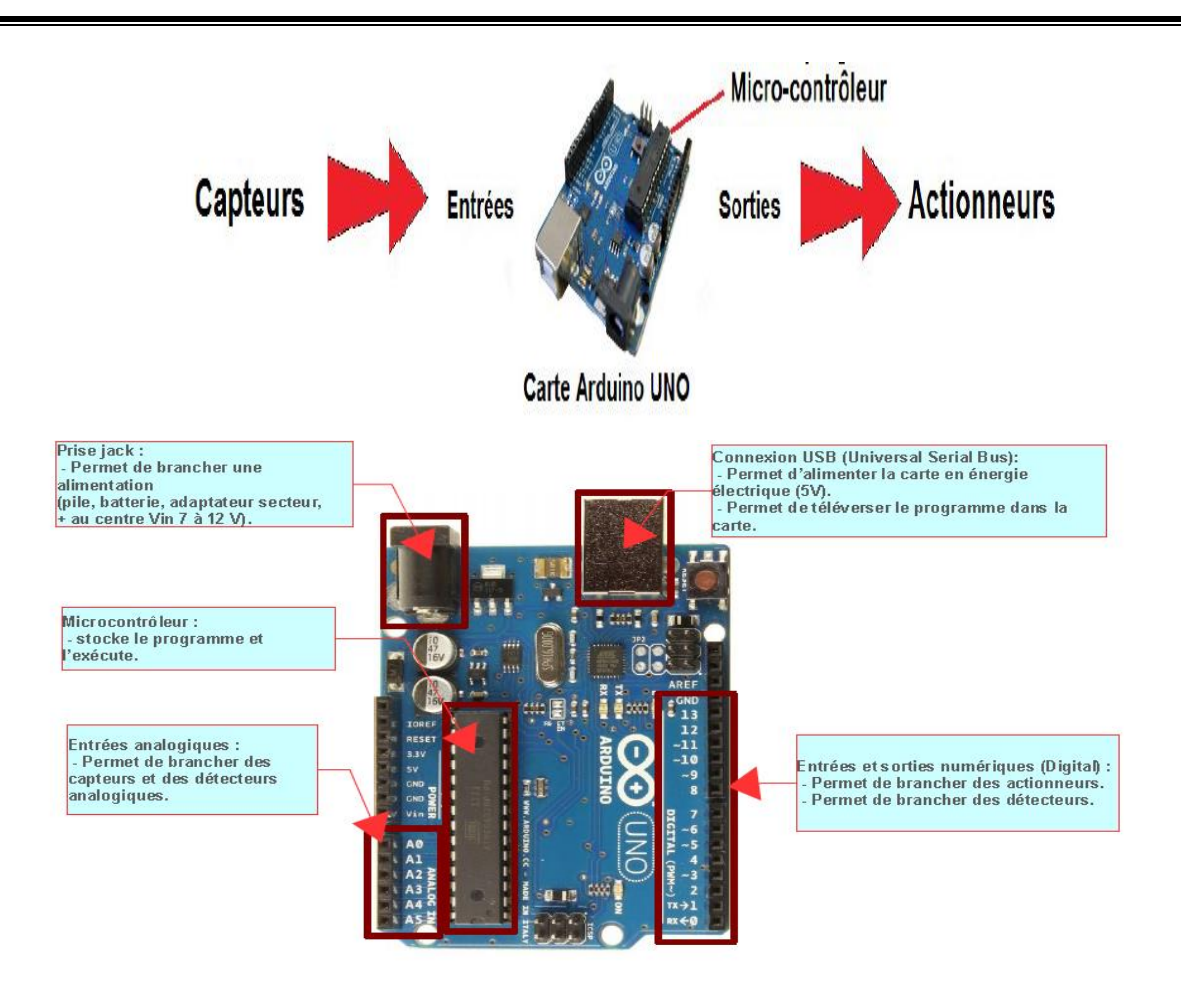

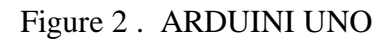

- <span id="page-17-0"></span>Caractéristiques **[6] :**
- > Alimentation:
- $\triangleright$  via port USB ou 7 à 12 V sur connecteur alim 5,5 x 2,1 mm
- Microcontrôleur: ATMega328
- Mémoire flash: 32 kB
- $\triangleright$  Mémoire SRAM: 2 kB
- Mémoire EEPROM: 1 kB
	- $\triangleright$  Interfaces:
	- $\geq 14$  broches d'E/S dont 6 PWM
	- $\geq 6$  entrées analogiques 10 bits
	- Bus série, I2C et SPI
	- $\triangleright$  Intensité par E/S: 40 mA
	- Cadencement: 16 MHz
	- $\triangleright$  Gestion des interruptions
	- Connecteur USB B

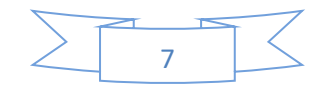

- $\triangleright$  Version: Rev. 3
- $\triangleright$  Dimensions: 74 x 53 x 15 mm.

#### <span id="page-18-0"></span>**1.1.2. L 'Arduino Méga**

La carte Arduino Méga est une autre carte qui offre toutes les fonctionnalités des précédentes, mais avec des options en plus.

On retrouve notamment un nombre d'entrées et de sorties plus importantes ainsi que plusieurs liaisons séries.

#### **Présentation d'Arduino Méga 2560**

La carte Arduino repose sur un circuit intégré (un mini-ordinateur appelé également microcontrôleur) associée à des entrées et sorties qui permettent à l'utilisateur de brancher différents types d'éléments externes [11]: Côté entrées, des capteurs qui collectent des informations sur leur environnement comme la variation de température via une sonde thermique, le mouvement via un détecteur de présence ou un accéléromètre, le contact via un boutonpoussoir, etc.

Côté sorties, des actionneurs qui agissent sur le monde physique telle une petite lampe qui produit de la lumière, un moteur qui actionne un bras articulé, etc. Comme le logiciel Arduino, le circuit électronique de cette plaquette est libre et ses plans sont disponibles sur internet. On peut donc les étudier et créer des dérivés.

Plusieurs constructeurs proposent ainsi différents modèles de circuits électroniques programmables et utilisables avec le logiciel Arduino. Il existe plusieurs variétés de cartes Arduino. La figure ci-dessous montre par exemple ; la carte Arduino Méga.

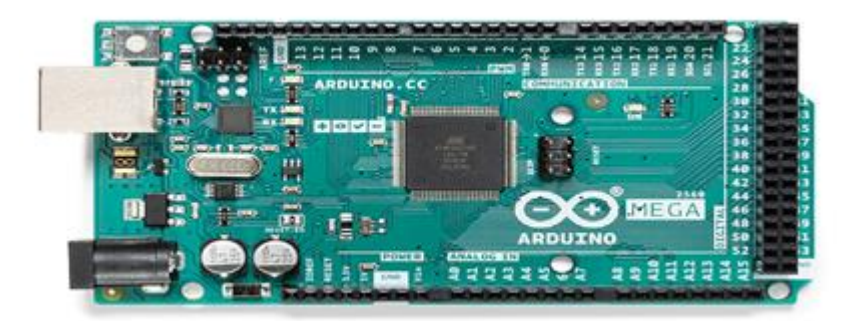

Figure 3. Carte Arduino Méga 2560.

<span id="page-18-1"></span> La carte Arduino Mega 2560 est constituée de 54 broches d'entrées/sorties, dont 15 sont utilisables en PWM, de 16 broches d'entrées analogiques, de 4 ports série hardware, d'une connectique USB, d'une connectique d'alimentation, d'un port ICSP et d'un bouton RESET [7].

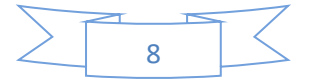

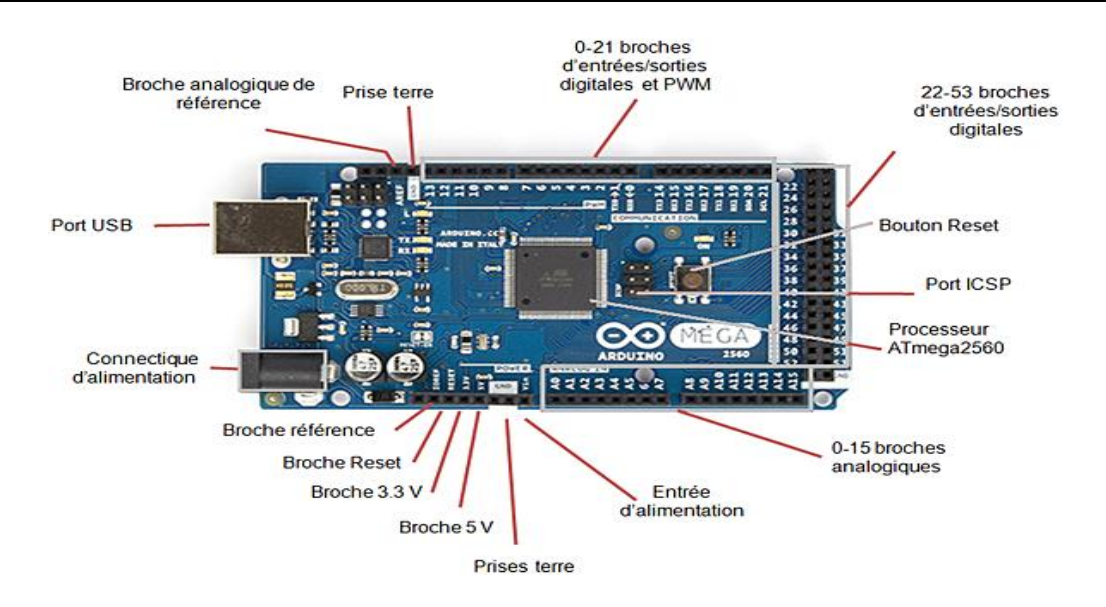

<span id="page-19-0"></span>Figure 4 . Description des entrées/sorties de la carte Arduino Mega 2560.

- Comme pour l'Arduino Uno, l'Arduino Mega 2560 peut être alimentée à travers le port USB lorsqu'elle est branchée sur l'ordinateur, ou via la connectique d'alimentation avec le port jack ou l'entrée d'alimentation. La source d'alimentation fournissant le meilleur voltage sera sélectionnée comme source d'alimentation par la carte. Comme pour l'Arduino Uno, il est conseillé d'utiliser une alimentation entre 7V e5t 12V de courant continu pour alimenter...[7]
- > Caractéristiques [8]:
- > Alimentation:

via port USB ou 7 à 12 V sur connecteur alim

Microprocesseur: ATMega2560

Mémoire flash: 256 kB

Mémoire SRAM: 8 kB

Mémoire EEPROM: 4 kB

- > Interfaces:
	- $>$  54 broches d'E/S dont 14 PWM
	- $\geq 16$  entrées analogiques 10 bits
	- $\triangleright$  Intensité par E/S: 40 mA
	- $\triangleright$  Cadencement: 16 MHz
	- 3 ports série
	- $\triangleright$  Bus I2C et SPI

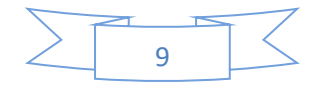

- $\triangleright$  Gestion des interruptions
- $\triangleright$  Fiche USB B
- $\triangleright$  Version: Rev 3
- $\triangleright$  Dimensions: 107 x 53 x 15 mm.

#### <span id="page-20-0"></span>**1.1.3. Lecteur d'empreinte digitale**

Le capteur de reconnaissance d'empreinte digitale, également appelé capteur biométrique ou lecteur d'empreinte digitale avec port série UART TTL, est extrêmement convivial. Il permet d'ajouter facilement la détection et la vérification des empreintes digitales pour sécuriser votre projet grâce à la biométrie. Ce module tout-en-un, basé sur une technologie optique, simplifie grandement l'implémentation de la reconnaissance d'empreintes digitales. Il est couramment utilisé dans des dispositifs tels que des coffres-forts, des tiroirs ou des portes.

Ce capteur intègre une puce puissante qui gère le rendu de l'image, les calculs ainsi que les fonctions d'enquête et de recherche. De plus, il est possible d'enregistrer de nouvelles empreintes digitales directement. La mémoire flash embarquée permet de stocker jusqu'à 500 empreintes digitales. Une LED bleue située dans la lentille clignote après avoir capturé une empreinte digitale, indiquant ainsi le bon fonctionnement du capteur [9].

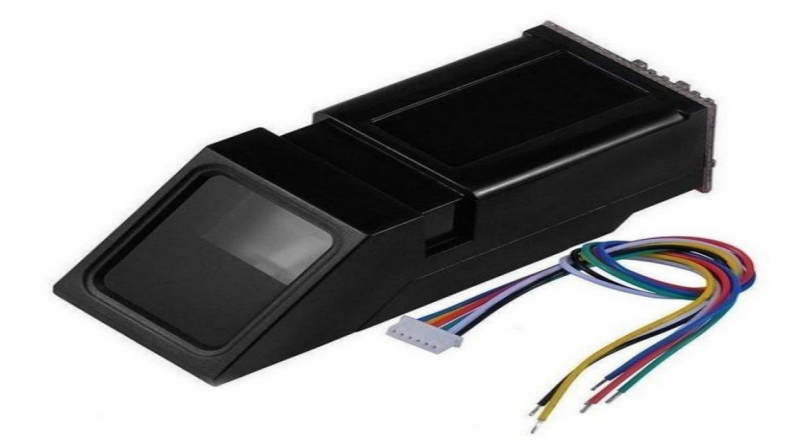

Figure 5. Capture Empreinte digitale.

<span id="page-20-1"></span> $\triangleright$  principe de fonctionnement :

Le processus de numérisation commence lorsque vous placez votre doigt sur la surface de verre où la caméra CCD prend une photo de l'empreinte digitale où le scanner a sa propre source de lumière qui est l'expression d'un ensemble de lumière. . .diodes électroluminescentes dont la fonction est de mettre en évidence toutes les inscriptions et

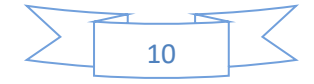

zigzags sur le doigt. En fait, le système CCD génère une image de doigt inversée qui représente les espaces sombres ou sombres dans lesquels la lumière réfléchie des boutons de doigt est réfléchie. Avant de comparer l'empreinte digitale avec les données stockées dans l'appareil, l'unité CCD du scanner s'assure que le CCD prend une image claire du doigt. Cela se produit en vérifiant le taux d'obscurité ou les valeurs globales dans un petit échantillon de l'image et en rejetant l'acquisition si la lumière de l'image est trop forte ou trop faible. Si l'image est rejetée, le scanner réinitialise le niveau de lumière en laissant entrer moins ou plus de lumière, puis recommence la numérisation.

Si l'unité de traitement constate que l'image est claire et exposée de façon appropriée, elle comparera l'image de l'empreinte avec les empreintes digitales stockées à l'intérieur de l'appareil. Nous examinerons les détails de ce processus plus tard, mais commençons par faire la lumière sur le deuxième type commun de scanner d'empreintes digitales, les scanners à condensation.[10]

#### **Caractéristiques** [10] :

- $\triangleright$  Tension d'alimentation: DC 3,6 ~ 6,0 V
- $\triangleright$  Courant d'alimentation: 120 mA (150 mA maxi)
- $\triangleright$  Taille de la fenêtre:  $14 \times 18$  mm
- Caractéristique Fichier: 256 octets
- Fichiers de modèle: 512 octets
- Capacité de stockage: 1000
- Temps de réponse: <1 seconde
- Niveau de sécurité: niveau 3 (faible à haute: 1, 2, 3, 4, 5)
- $\triangleright$  Taux de transmission de la communication (UART): (9600 × N) bps où N = 1 ~ 12 (valeur par défaut  $N = 6$ , soit 57600bps)
- $\triangleright$  Température de fonctionnement: -20 ° C à + 50 ° C
- <span id="page-21-0"></span> $\triangleright$  Dimensions: 56 x 21 x 21 mm.

#### **1.1.4. Afficheur I2C LCD 1602A**

**L'afficheur « LCD I2C 160A »** est un afficheur à cristaux liquides (LCD) qui utilise la communication en bus I2C pour se connecter à un microcontrôleur ou à une carte de développement. Le "160A" fait référence à la taille de l'afficheur, qui mesure environ 160 mm de large [11].

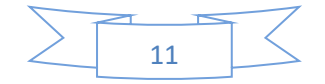

Les afficheurs LCD I2C sont couramment utilisés dans les projets électroniques et de robotique pour afficher des données ou des messages. Ils sont généralement compacts et peu coûteux, et peuvent être facilement intégrés dans de nombreux projets.

Il est fréquemment utilisé dans les applications à base microcontrôleur comme arduino et micro:bit .

Le module I2C LCD 1602A contient 4 broches :

- $\triangleright$  Signal de donnée : SDA
- $\triangleright$  Signal d'horloge : SCL
- $\triangleright$  Signal d'alimentation : +VCC (5V)
- $\triangleright$  Signal de masse : GND [11]

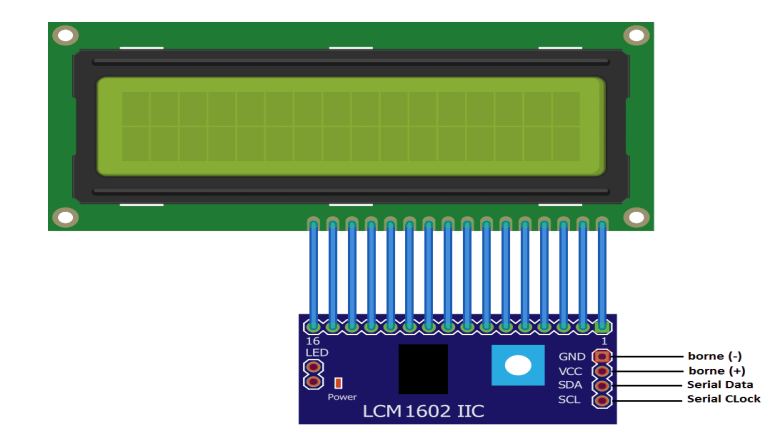

Figure 6. L'afficheur LCD I2C 160A.

#### <span id="page-22-1"></span>**1.1.5. Servomoteur**

<span id="page-22-0"></span>Le servomoteur est une forme de moteur électrique couramment utilisée dans le domaine du modélisme, notamment pour contrôler la direction des voitures télécommandées, par exemple. Il se distingue par le fait que l'axe de rotation reste fixé dans une position donnée, mais peut varier sur un angle allant de 0 à 180 degrés en fonction du signal qui lui est envoyé [12].

 $\triangleright$  Les types de servomoteur

Il existe divers types de servomoteur, de taille, poids et couple (force) différents.la photographie ci-dessous présente un servomoteur très classique en modélisme : le futuba S3003. Un peu plus bas l'article, on utilisera un autre servomoteur, communément appelé & quot ; servomoteur 9 grammes & quot;, par souci de consommation électrique .[12]

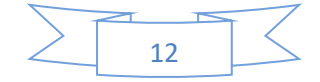

#### $\triangleright$  Composition d'un servomoteur

Le servomoteur est composé de plusieurs éléments visibles et invisible :

- $\triangleright$  Un moteur à courant continu.
- Des engrenages pour former un réducteur (en plastique on en métal)
- Un capteur de position de l'angle d'orientation de l'axe (un potentiomètre).
- Une carte électronique pour le contrôle de la position de l'axe et le pilotage du moteur à courant continu.
- $\triangleright$  Les fils, qui sont au nombre de trois.
- $\triangleright$  L'axe de rotation sur lequel est monté un accessoire en plastique ou en métal.
- $\triangleright$  Le boitier que le protège. [12]

#### **Principe de fonctionnement d'un servomoteur**

La plupart des servomoteurs sont commandés par l'intermédiaire d'un câble électrique à trois fils qui permet d'alimenter le moteur et de lui transmettre des consignes de position sous forme d'un signal codé en largeur d'impulsion plus communément appelé PWM. Cela signifie que c'est la durée des impulsions qui détermine l'angle absolu de l'axe de sortie et donc la position du bras de commande du servomoteur. Le signal est répété périodiquement, en général toutes les 20 millisecondes, ce qui permet à l'électronique de contrôler et de corriger continuellement la position angulaire de l'axe de sortie, cette dernière étant mesurée par le potentiomètre.

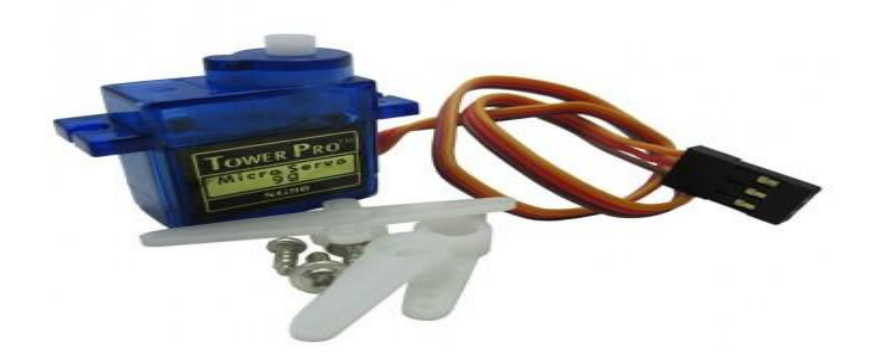

Figure 7 . servomoteur

#### <span id="page-23-1"></span>**1.1.6. Plaque d'essai (breadboard) :**

<span id="page-23-0"></span>Une plaque d'essai, aussi connue comme breadboard ou protoboard, est un tableau composé d'orifices électriquement connectés entre eux de façon interne. Sur cette plaque on peut

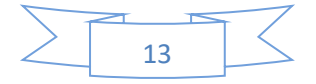

insérer les éléments électroniques et les fils pour le montage et prototypage de circuits électroniques. Elle est fabriquée en deux matériaux, un isolant et un conducteur connectant électriquement les orifices entre eux et suivant un modèle horizontal ou vertical. Elle sert à créer et à tester des prototypes de circuits électroniques avant d'arriver à l'impression mécanique du circuit dans les systèmes de production commerciale.

L'objectif est de pouvoir essayer sur elle nos projets de façon simple étant totalement fonctionnels, et pouvoir, aussi, les modifier facilement s'il s'avère nécessaire.[13]

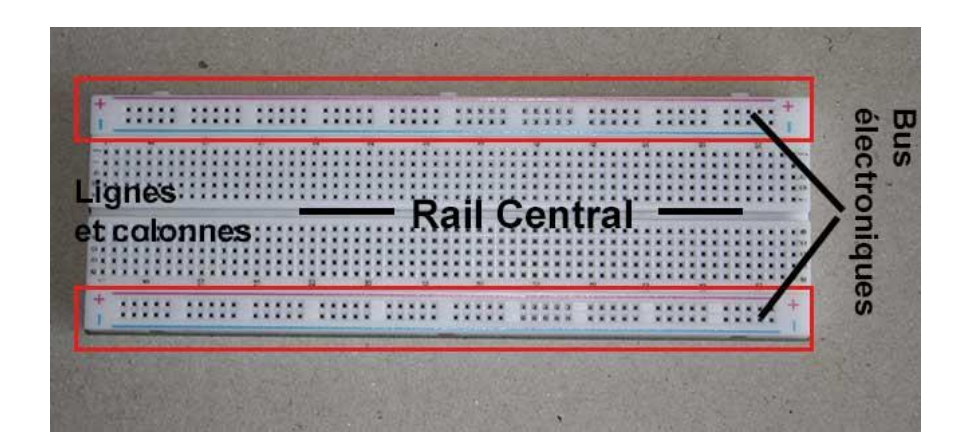

Figure 8. plaque d'essai

#### <span id="page-24-1"></span>**1.1.7. Leds**

<span id="page-24-0"></span>Une LED (en français : DEL : diode électroluminescente) est un composant électronique et optique, qui en étant traversé par du courant électrique, émet une lumière d'une intensité diffuse. Les LED consomment peu d'électricité. [14]

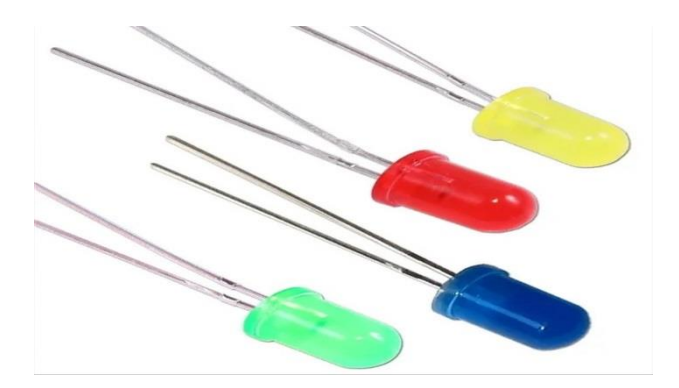

<span id="page-24-2"></span>Figure 9 . diodes électroluminescentes (LEDs).

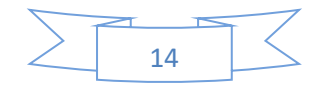

#### <span id="page-25-0"></span>**1.1.8. Fils de connexion**

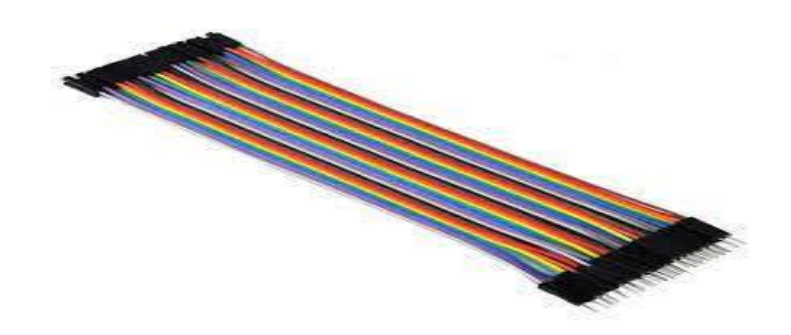

Figure 10. Fils de connexion.

<span id="page-25-2"></span>Les fils de connexion sont des fils électriques utilisés pour connecter des composants électroniques. Il existe deux types de fils de connexion: les fils de connexion mâle-mâle et les fils de connexion mâle-femelle. Les fils de connexion mâle-mâle sont utilisés pour connecter des composants qui ont tous deux des broches mâles, tandis que les fils de connexion mâlefemelle sont utilisés pour connecter des composants avec une broche mâle et une broche femelle.

Les fils de connexion sont généralement fabriqués en cuivre ou en alliage de cuivre et sont revêtus d'un isolant en plastique pour protéger les fils électriques et empêcher les courtscircuits. Ils sont disponibles dans une variété de couleurs pour aider à identifier et organiser les différents fils dans un circuit [15].

#### **1.1.9. Câble USB**

<span id="page-25-1"></span>Ce câble USB 2.0 A mâle vers B mâle supporte un taux de transfert de données allant jusqu'à 480Mbps.

Il est conçu pour ArduinoUNO R3 / Mega 2560 R3 / ADK.

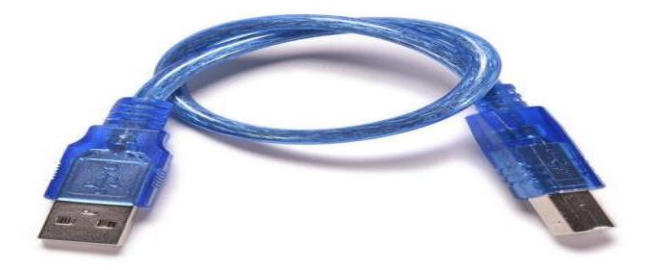

Figure 11. Câble USB.

<span id="page-25-3"></span>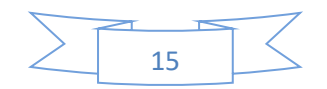

#### <span id="page-26-0"></span>**Caractéristiques :**

Compatible avec ArduinoUNO R3 / Mega 2560 R3 / ADK Le blindage par feuille et tresse réduit les interférences EMI/RFI et la construction à paires torsadées aide à réduire la conversation croisée assurant ainsi un transfert de données à grande vitesse et sans erreur.

Prend en charge les connexions plug & play pour les appareils tels que les disques durs externes, les modems, les imprimantes, les scanners, les appareils VOIP et autres périphériques USB.

Dernière spécification USB version 2.0: prend en charge les nouveaux débits de données haute vitesse des derniers périphériques USB 2.0 Et il est également entièrement compatible avec tous les périphériques USB précédents [16].

#### **Spécifications :**

- $\triangleright$  Taux de transfert : jusqu'à 480Mbps
- Entrée : USB 2.0 type-A mâle
- $\triangleright$  Sortie : USB 2.0 type-B mâle (Imprimante)
- Longueur : 30cm
- <span id="page-26-1"></span> $\triangleright$  Couleur: bleu transparent.

#### **1.1.10. Horloge en temps réel (DS3231 RTC Module)**

Le composant DS3231 est une horloge en temps réel (RTC) qui contient du quartz. Compensé pour les dérives en fonction de la température. La communication se fait via le bus i2C (broches SDA et SCL). Les dates et heures sont stockées grâce à une pile CR2032 . Le DS3231 est une horloge temps réel (RTC) I2C à faible coût et extrêmement précise avec un oscillateur à cristal compensé en température (TCXO) et un cristal. L'appareil intègre une entrée de batterie et maintient un chronométrage précis lorsque l'alimentation principale de l'appareil est interrompue. L'intégration du résonateur à cristal améliore la précision à long terme de l'appareil et réduit le nombre de pièces dans une ligne de fabrication. Le DS3231 est disponible dans des plages de températures commerciales et industrielles et est proposé dans un boîtier SO à 16 broches et 300 mil. Le RTC conserve les informations relatives aux secondes, minutes, heures, jour, date, mois et année. La date à la fin du mois est automatiquement ajustée pour les mois de moins de 31 jours, y compris les corrections pour l'année bissextile. L'horloge fonctionne au format 24 heures ou 12 heures avec un indicateur AM / PM. Deux alarmes horaires programmables et une sortie rectangulaire carrée sont fournies. L'adresse et les données sont transférées en série via un bus bidirectionnel I2C. Un circuit de référence et de référence de tension compensé en température de précision surveille l'état du VCC pour détecter les pannes de courant, fournir une sortie de réinitialisation et

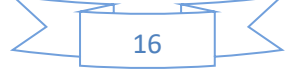

basculer automatiquement vers l'alimentation de secours si nécessaire. De plus, la broche RST est surveillée comme une entrée de bouton-poussoir pour générer une réinitialisation μP [17].

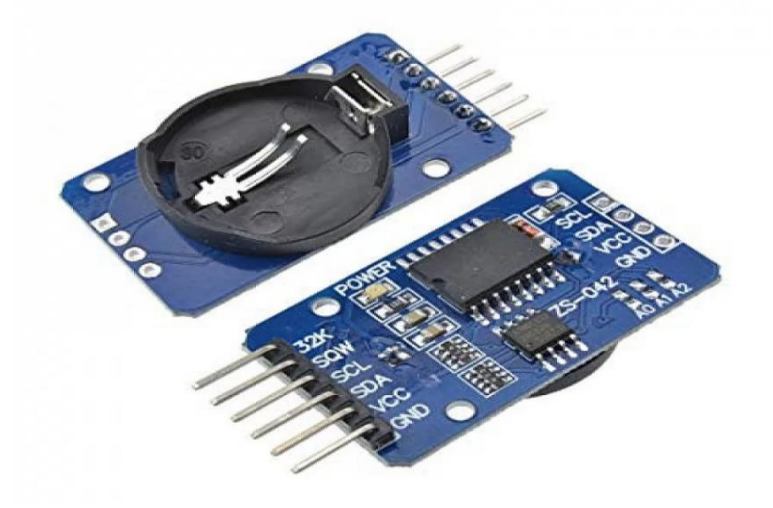

Figure 12. DS3231 RTC Module.

#### <span id="page-27-1"></span>**1.1.11. Capteur infrarouge IR**

<span id="page-27-0"></span>**Définition** : Le capteur infrarouge ou le capteur IR a deux parties principales. Émetteur IR et récepteur IR. La responsabilité de l'émetteur IR ou de l'émetteur infrarouge est la

transmission des ondes infrarouges tandis que le travail du récepteur IR est de recevoir ces ondes infrarouges. Le récepteur IR envoie constamment des données numériques sous la forme de 0 (LOW) ou 1 (HIGH) à la broche V out du capteur[12].

#### **Principe de fonctionnement :**

L'émetteur infrarouge envoie un signal infrarouge qui, en cas de surface réfléchissante (par exemple de couleur blanche), rebondit dans certaines directions, y compris celle du récepteur infrarouge qui capte le signal détectant l'objet [12].

<span id="page-27-2"></span>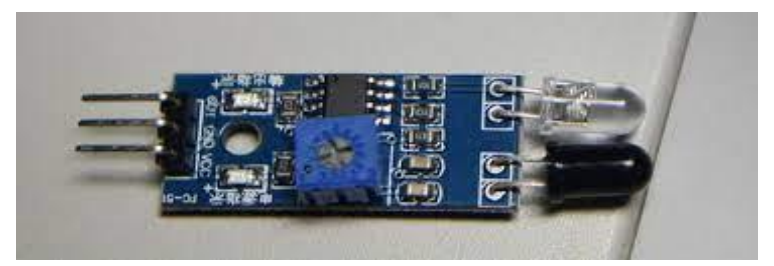

Figure 13. Capteur infrarouge.

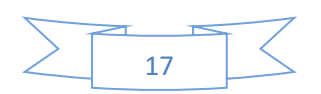

Lorsque la surface est absorbante (par exemple de couleur noire), le signal IR n'est pas réfléchi et l'objet ne peut pas être détecté par le capteur. Ce résultat se produirait même si l'objet est absent.

- **Caractéristiques Techniques [12]:**
- $\triangleright$  Voltage de fonctionnement : DC 3.3 V-5 V.
- Intensité du courant ≥ 20mA .
- > Température de fonctionnement :  $-10$  °C --> + 50 °C.
- $\triangleright$  Plage de distance : 2-40 cm.
- $\triangleright$  Interface IO : interface 4 fils (GND / Vcc / OUT / EN).
- $\triangleright$  Signal de sortie : tension TTL.
- Mode d'hébergement : régulation de résistance multi-cercle.
- $\triangleright$  Angle effectif : 35 °.
- $\triangleright$  Taille : 41,7  $*$  16,7 mm.
- $\triangleright$  Poids : 5g.

#### **1.1.12. Résistance de 1k Ω**

<span id="page-28-0"></span>La résistance est une mesure de l'opposition appliquée au courant dans un circuit électrique.La résistance est mesurée en ohms, dont l'unité est symbolisée par la lettre grecque oméga (Ω). Cette unité se réfère au physicien allemand Georg Simon Ohm (1784-1854) qui a étudié la relation entre la tension, le courant et la résistance. Il a découvert la loi qui porte son nom, la loi d'Ohm.Tous les matériaux opposent une résistance au courant dans une certaine mesure. Ils se répartissent en deux catégories :

- Conducteurs : matériaux qui offrent très peu de résistance et au travers desquels les électrons peuvent se déplacer facilement. Exemples : argent, cuivre, or et aluminium.
- Isolants : matériaux qui opposent une résistance élevée et qui restreignent le flux des électrons. Exemples : caoutchouc, papier, verre, bois et plastique [18].

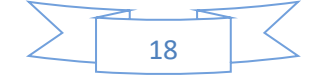

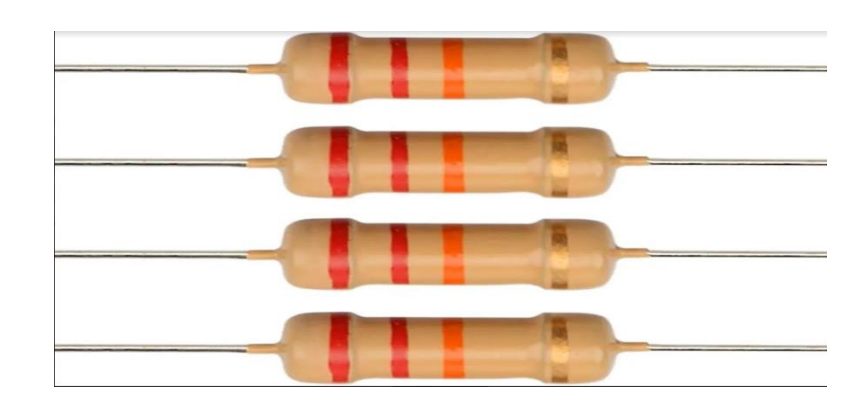

Figure 14. Résistance.

#### <span id="page-29-2"></span>**1.1.13. Buzzer**

<span id="page-29-0"></span>Un dispositif de signalisation audio comme un beeper ou un buzzer peut être de type électromécanique ou piézoélectrique ou mécanique. La fonction principale de ceci est de convertir le signal audio en son. Généralement, il est alimenté par une tension continue et utilisé dans les minuteries, les dispositifs d'alarme, les imprimantes, les alarmes, les ordinateurs, etc. Sur la base des différentes conceptions, il peut générer différents sons comme l'alarme, la musique, la cloche et la sirène.

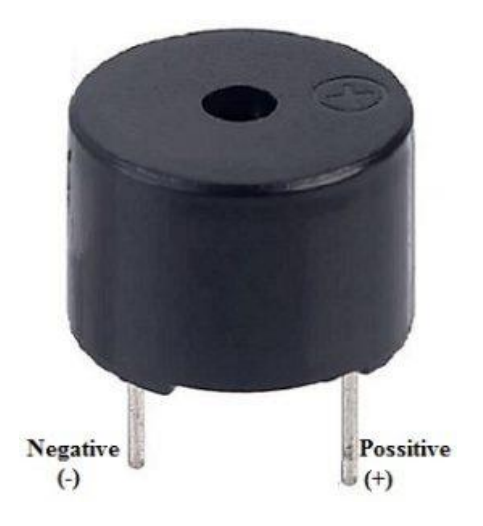

Figure 15 Capteur Buzzer.

<span id="page-29-3"></span>La configuration des broches du buzzer est illustrée ci-dessous. Il comprend deux broches, à savoir positive et négative. La borne positive de celui-ci est représentée par le symbole « + » ou une borne plus longue. Cette borne est alimentée par 6 Volts tandis que la borne négative est représentée par le symbole ' - ' ou borne courte et elle est connectée à la borne GND.[19]

#### <span id="page-29-1"></span>**Partie logicielle**

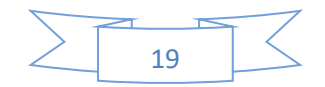

Nous avons utilisé quelques logiciels afin de réaliser ce travail. Dans cette partie nous avons présenté les logiciels de programmation et conception.

#### **1.1.14. Arduino IDE**

<span id="page-30-0"></span>Arduino (IDE) est un logiciel pour écrire des programmes et de les télécharger sur votre carte. Dans la page Du logiciel Arduino, vous trouverez deux options : 1. Si vous disposez d'une connexion Internet fiable, vous devez utiliser l'IDE en ligne (Arduino Web Editor). Il vous permettra d'enregistrer vos croquis dans le Cloud, en les ayant disponibles à partir de n'importe quel appareil et sauvegardés. Vous disposerez toujours de la version la plus récente de l'IDE sans avoir besoin d'installer des mises à jour ou des bibliothèques générées par la communauté. 2. Si vous préférez travailler hors connexion, vous devez utiliser la dernière version de l'IDE de bureau [20].

#### **-L'environnement de développement (IDE) de l'Arduino**

Arduino (IDE) est un environnement de développement intégré de Microsoft.Même si c'est un IDE Microsoft, vous pouvez l'utiliser sur les ordinateurs Windows, Mac et Linux. Ce logiciel, Il prend en charge différents langages de programmation, dont C, C++, etc. Ainsi que ,Le code que vous écrivez ne requiert que deux fonctions de base :

La fonction setup () : fonction exécutée à l'initialisation de la carte.

La fonction Loop () : fonction exécutée en boucle infinie. [20]

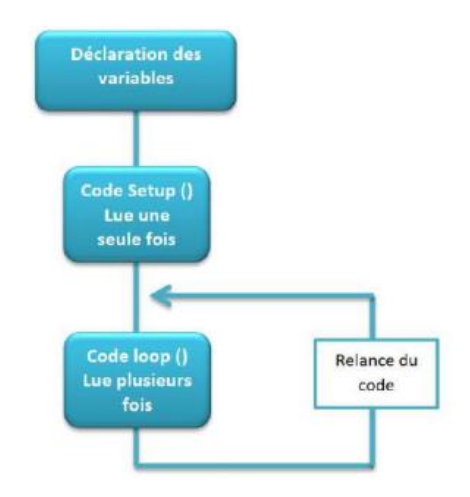

<span id="page-30-1"></span>Figure 16. Fonctionnement d'un programme Arduino.

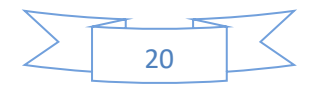

 Structure générale du programme (Arduino IDE) : L'interface de l'IDE Arduino est plutôt simple il offre une interface minimale et épurée pour développer un programme sur les cartes Arduino.

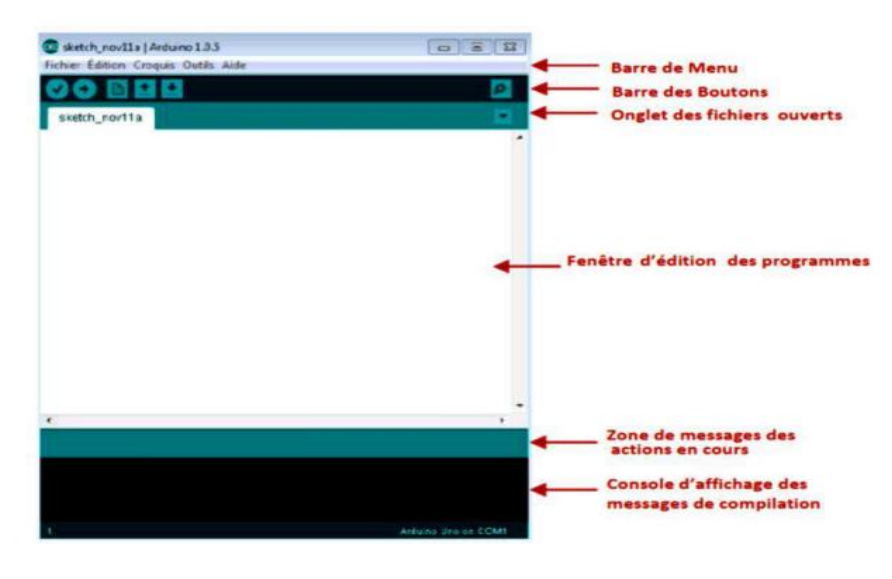

Figure 17. L'interface de l'IDE de l'Arduino.

<span id="page-31-1"></span>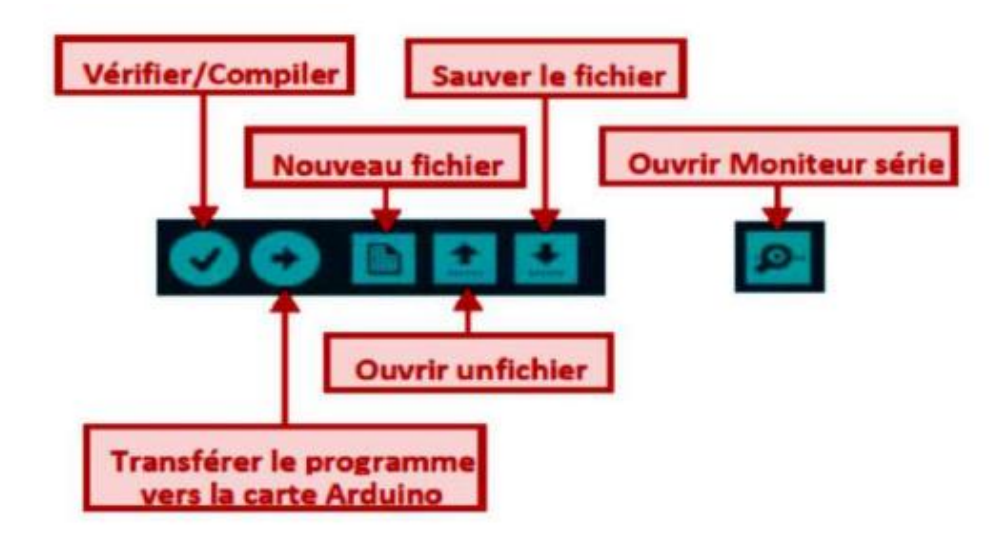

Figure 18. Barre de bouton.

#### <span id="page-31-2"></span><span id="page-31-0"></span>**1.1.15. PLX-DAX**

PLX-DAQ est un formulaire abrégé pour l'acquisition de données en parallaxe et un outil complémentaire pour Microsoft Excel. Ce logiciel permet une communication facile entre Microsoft Excel sur un ordinateur Windows et tout appareil prenant en charge le protocole de port série. Nous pouvons maintenant envoyer des données directement à Excel depuis n'importe quel microcontrôleur connecté à n'importe quel capteur et le port série d'un PC

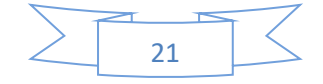

bien que PLX-DAX ait été écrit intentionnellement pour permettre la communication entre Arduino et Excel.

En utilisant la plateforme PLX-DAX, vous pouvez prendre des mesures pour des données comme la température, l'humidité, l'intensité lumineuse et beaucoup plus en utilisant Arduino, puis envoyer les résultats à Excel où ces données peuvent être imprimées sur une feuille de calcul et l'analyse faite à l'aide de graphiques et de graphiques.

Les autres principales caractéristiques de PLX-DAQ incluent la possibilité d'enregistrer jusqu'à 26 colonnes de données, de lire ou d'écrire n'importe quelle cellule sur une feuille de travail, la prise en charge jusqu'à 128 000 débits en bauds et la prise en charge des ports COM 1 à 15.

Toute cette communication se fait en utilisant des commandes série simples comme celles utilisées lors de l'envoi de données de la carte Arduino au moniteur série Arduino IDE [21].

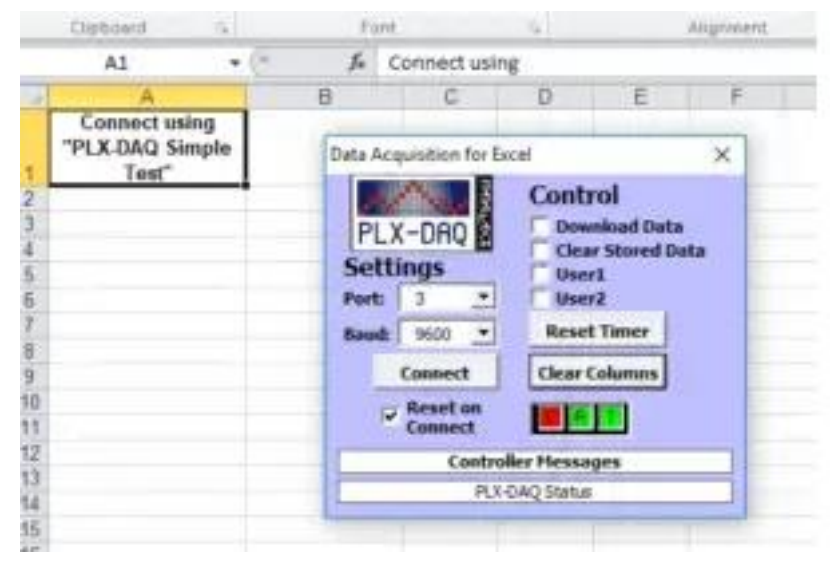

Figure 19. PLX-DAQ.

- <span id="page-32-0"></span>**- Port** : pour configurer le port COM Arduino en cours d'utilisation (dans mon cas c'est COM 3)
- **- Baud** : définit le débit en bauds sur lequel votre Arduino tourne (par exemple, 9600 si vous utilisez Serial.begin(9600); dans votre code)
- **- Connexion** : se connecte à votre Arduino et démarre la journalisation, Réinitialiser la minuterie : règle la minuterie à 0. La minuterie peut être utilisée pour mesurer la durée de journalisation d'Excel.
- **- les colonnes** : supprimez toutes les données enregistrées de la feuille, mais n'efface pas les étiquettes des colonnes.
	- **Comment PLX-DAX fonctionne avec Arduino :**

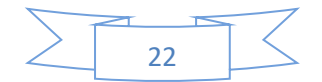

PLX DAQ fonctionne avec une feuille de calcul Microsoft Excel spéciale et est connecté à tout périphérique Arduino qui envoie des commandes spécialement formatées pour la communication. Ces commandes peuvent inclure des paramètres, des variables et des fonctions.

Le périphérique Arduino et PLX-DAQ s'appuient sur la communication série UART, c'est pourquoi nous utilisons les fonctions de la classe série en particulier Serial.print() et Serial.println().

#### **Commandes de base :**

- **- CLEARSHEET** : cette commande efface toutes les données de la feuille Excel, y compris les étiquettes ! Si vous devez utiliser cette commande alors elle devrait être la première commande sur le croquis.
- **- RESETTIMER** : Il réinitialise la minuterie utilisée pour compter le temps que PLX DAQ enregistre déjà
- **- CLEARDATA** : efface les données enregistrées des projets précédents sur la feuille Excel.
- **- LABEL** : définit les étiquettes pour la ligne la plus haute de la feuille Excel.
- **- DONNÉES** : C'est la commande la plus basique et cruciale de PLX-DAQ. Il est utilisé pour envoyer des données de votre Arduino à Excel et le faire imprimer sur la feuille Excel.

**- Virgule « , »** : lorsque vous saisissez des données dans une feuille Excel, les données doivent être divisées par virgules à l'endroit où chaque virgule est pour passer à la colonne suivante.

#### **Utilisation de Excel pour une base des données :**

Il y a beaucoup de principes de base à considérer pour le projet de base de données d'Arduino pour afficher l'information pour les personnes avec Excel. Voici quelques considérations importantes :

Saisie des empreintes digitales : Pour le projet, il est nécessaire de saisir les empreintes digitales des personnes afin de les stocker dans une base de données. Cela nécessitera le lecteur d'empreintes digitales Arduino et un logiciel de capture de données approprié.

Stockage des données dans une base de données : les données dactyloscopiques doivent être stockées dans une base de données appropriée pour permettre un accès facile aux renseignements sur les personnes associées à chaque empreinte. Il est possible d'utiliser différentes bases de données pour stocker ces données, comme PLX-DAQ Excel.

Traitement des données : les données dactyloscopiques doivent être traitées pour comparer chaque empreinte capturée avec celles stockées dans la base de données. Un algorithme

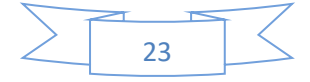

approprié doit être développé pour comparer deux empreintes digitales et vérifier leur correspondance.

Affichage des informations : L'information stockée dans la base de données devrait être facilement accessible par le système Arduino pour affichage sur l'écran d'affichage ou l'écran LED. Excel peut également être utilisé pour stocker des informations supplémentaires sur chaque personne, telles que les identités, numéros de téléphone, adresses, etc.

En suivant ces principes de base, vous pouvez créer un projet intéressant et utile en utilisant votre Arduino, en utilisant les empreintes digitales pour identifier les personnes et leur fournir des informations utiles à travers Excel [21].

#### <span id="page-34-0"></span>**1.1.16. Présentation de logiciel (Fritzing):**

Se voulant dans la ligne d'Arduino et de processing, Fritzing est un projet de logiciel libre, destiné aux non-professionnels de l'électronique. Il a notamment pour vocation de favoriser l'échange de circuits électroniques libres et d'accompagner l'apprentissage de la conception de circuits.

Le logiciel conçu par la faculté de sciences appliquée de l'Université de Potsdam et dont le développement est assuré par la fondation, également nommée Fritzing, est un logiciel d'édition de circuit imprimé. Il est disponible dans seize langues dont le français, Il est adapté aux débutants ou confirmés en électronique pour faire rapidement des circuits simples, et est également un bon outils didactiques pour apprendre à bidouiller en électronique par la pratique : il est utilisable en classe à partir de 12 ans et en université.

Le logiciel comporte trois vues principales :

- La « Platine d'essai », où l'on voit les composants tels qu'ils sont dans la réalité et où l'on construit le montage.
- La « Vue schématique », représentant le schéma fonctionnel du circuit.
- Le « Circuit imprimé », représentant la vue du circuit imprimé tel qu'il sera sorti en PDF pour être imprimé.

La bibliothèque de composants utilise des fichiers au format ouvert « Fritzing Part Format », d'extension .fzp, qu'il est possible d'augmenter. Chaque composant est défini à l'aide de 3 éléments qui doivent pouvoir s'adapter aux trois vues du logiciel :

 l'image du composant, qui peut être réalisée à partir d'une image vectorielle au format SVG (pouvant donc inclure des bitmaps au format PNG ou JPEG).

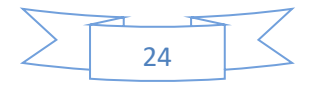

- $\triangleright$  Le symbole du composant.
- La représentation du composant sur le circuit imprimé (nombre et position des pistes). Parmi les composants proposés par défaut, on peut citer :
- $\triangleright$  Les composants électroniques standards (résistance, diodes, transistors, etc.)
- $\triangleright$  Les circuits intégrés logiques simples les plus répandus.
- Les capteurs les plus courants (commutateur, potentiomètre, accéléromètre, détecteur de lumière, etc.)
- Les composants de sortie les plus courants (LEDs , Super LEDs, quelques écrans LCD répandus, haut-parleurs, servomoteurs, relais, etc.)
- Différents types d'alimentations :
- Les connecteurs les plus courants (USB, Jack, DB9, MicroSD, etc.)
- La majorité des cartes Arduino répandues, dont la série des Arduino textiles.
- Différents microcontrôleurs (Arduino, Raspberry Pi, Adafruit, etc.)
- Quelques platines d'essai (grille matérielle servant à la conception et au test de circuits électroniques).
- $\triangleright$  Ce logiciel, tout en étant simple d'usage, très visuel et accompagné de didacticiels guidant pas à pas l'utilisateur, s'avère également être un logiciel complet.

Il permet d'exporter dans les formats d'autres logiciels de conceptions de circuits imprimés répandus ; Eagle et Gerber.

Il permet d'exporter les typons au format PDF ou SVG afin de pouvoir les imprimer et ainsi insoler une plaque de circuit imprimé.

Une aide minimum est fournie en français et d'autres langues avec le logiciel, mais une grande partie de l'aide est en ligne directement sur le site des auteurs et uniquement en anglais [22].

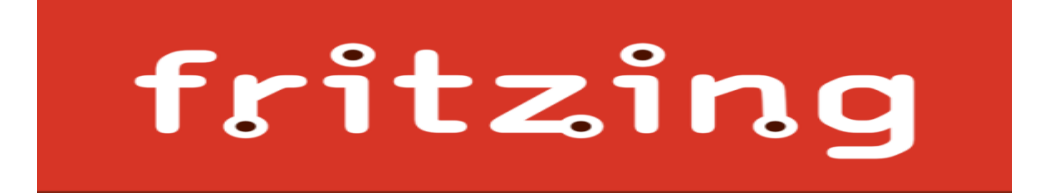

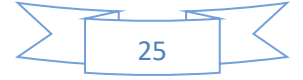

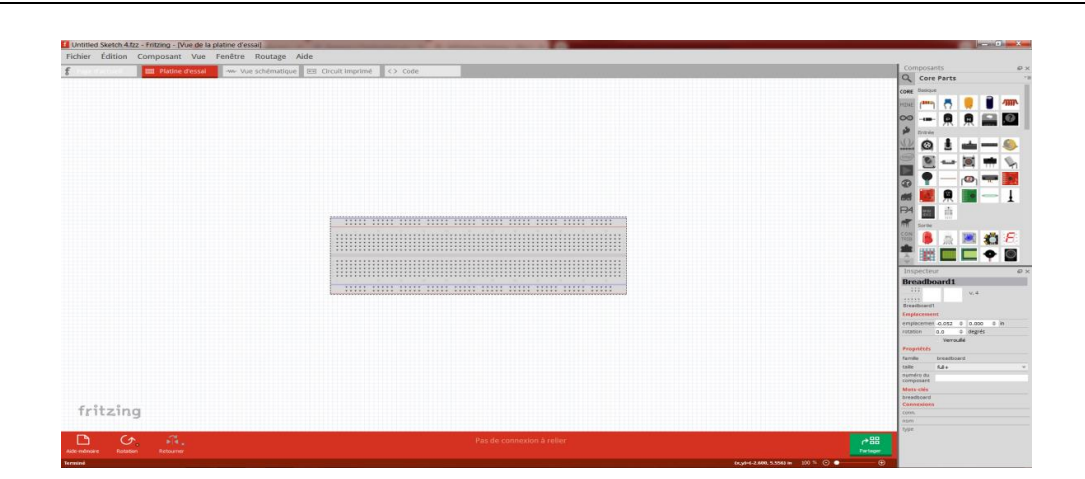

Figure 20. Interface de fritzing.

#### <span id="page-36-1"></span><span id="page-36-0"></span>**Conclusion**

En conclusion de ce chapitre consacré à Arduino et aux composants électroniques utilisés pour réaliser une porte intelligente basée sur l'empreinte digitale, nous avons exploré les multiples possibilités offertes par cette plateforme open-source.

Nous avons examiné en détail les principes de fonctionnement de l'empreinte digitale en tant que méthode d'identification biométrique fiable. Nous avons également étudié les caractéristiques et les avantages des composants électroniques, tels que les capteurs d'empreintes digitales et les modules Arduino, dans le contexte de notre projet.

Grâce à l'utilisation de l'empreinte digitale comme clé d'accès, nous avons pu concevoir une porte intelligente capable d'identifier les individus de manière précise et sécurisée. L'intégration des composants électroniques, notamment les capteurs d'empreintes digitales et les cartes Arduino, a permis la réalisation d'un système fonctionnel et adapté à nos besoins spécifiques.

En résumé, ce chapitre a mis en évidence l'importance d'Arduino et des composants électroniques dans la réalisation d'une porte intelligente exploitant l'empreinte digitale comme méthode d'identification. Il offre un aperçu des possibilités offertes par ces technologies et souligne leur potentiel pour des applications futures dans le domaine de la sécurité et de l'automatisation.

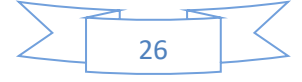

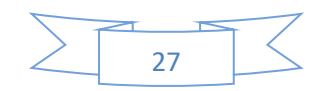

# **Chapitre II**

 $\Gamma$ 

 $\mathbf \Omega$ 

#### **Chapitre 02 : Réalisation d'une porte d'E/S intelligente**

#### <span id="page-39-0"></span>**Porte d'E/S intelligente**

#### <span id="page-39-1"></span>**2. 1.Introduction**

Les portes intelligentes à empreinte digitale à base de données sont des portes connectées qui permettent aux utilisateurs d'accéder à un bâtiment ou à une pièce en utilisant leur empreinte digitale. Contrairement aux systèmes d'empreintes digitales traditionnels qui stockent les empreintes digitales sur l'appareil lui-même, les portes intelligentes à empreinte digitale à base de données stockent les empreintes digitales dans une base de données sécurisée, ce qui offre une sécurité accrue et des fonctionnalités supplémentaires.

Ces portes intelligentes permettent de contrôler les accès à plusieurs niveaux en fonction des empreintes digitales enregistrées dans la base de données. Elles peuvent également fournir des données sur l'utilisation de la porte pour un suivi des entrées et sorties. Les portes intelligentes à empreinte digitale à base de données peuvent être utilisées dans divers environnements tels que les hôpitaux, les écoles, les bureaux gouvernementaux, les lotissements résidentiels et les entreprises pour offrir un accès sécurisé et un meilleur contrôle d'accès.

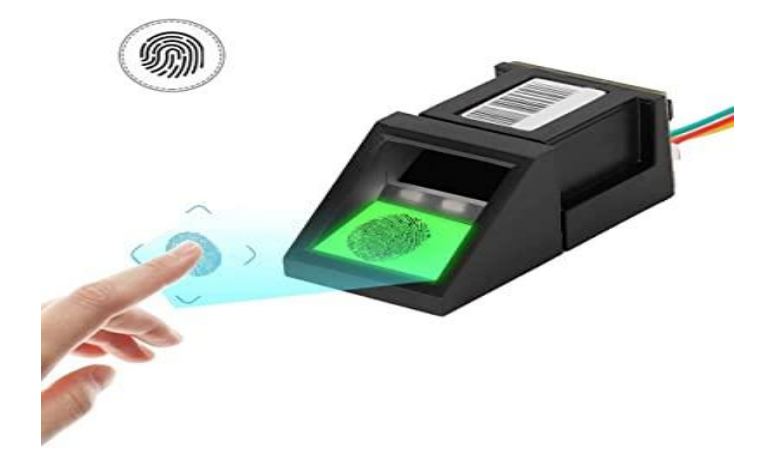

Figure 21. Capteur d'empreinte digitale.

#### <span id="page-39-3"></span><span id="page-39-2"></span>**2. 2. Principe de fonctionnement**

Ce projet utilise un capteur d'empreintes digitales compatible avec Arduino pour détecter les empreintes digitales enregistrées. Lorsqu'une empreinte correspond à une personne enregistrée, la LED verte s'allume, un message de bienvenue s'affiche sur l'écran LCD et le servo moteur s'active pour ouvrir la porte.

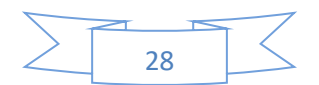

Si l'empreinte n'est pas enregistrée, la LED rouge s'allume, un message d'erreur s'affiche sur l'écran LCD et le buzzer émet un signal d'avertissement. Le servomoteur ne s'activera donc pas et la porte restera verrouillée.

Le module RTC (Real Time Clock) DS3231 est utilisé pour enregistrer la date et l'heure de chaque activation/désactivation du système et peut être utilisé pour des fonctions telles que la journalisation de l'heure d'accès des personnes.

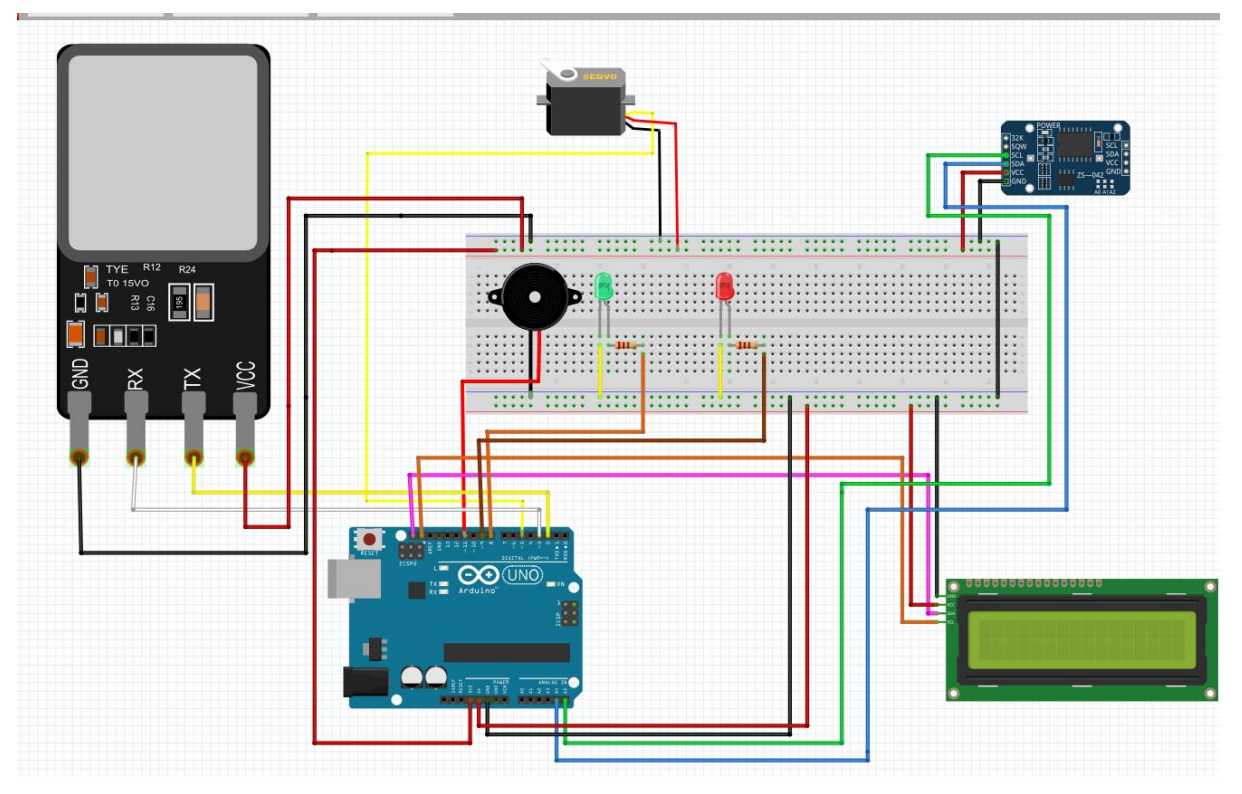

#### <span id="page-40-0"></span>**2. 3.Schéma global**

Figure 22. Schéma global de la porte réalisée.

#### <span id="page-40-2"></span><span id="page-40-1"></span>**2.** 4**. Le câblage pour cette configuration**

Le câblage pour cette configuration est le suivant :

 Capteur d'empreinte digitale : Connecter le fil rouge sur 3,3V, le fil noir sur GND, le fil jaune (TX) sur la broche 2 de l'Arduino Uno, le fil blanc(RX) sur la broche 3 de l'Arduino Uno.

 Les deux LEDs (verte et rouge) : les bornes positive de chaque LED doivent être connectées à une résistance de 1k O'hm. et Connecter la borne positive (anode) de la LED verte sur la broche 8 de l'Arduino Uno, et la borne positive (anode) de la LED rouge sur la broche 9 de l'Arduino Uno. Les bornes négatives (cathodes) de chaque LED connectées à la broche GND de l'Arduino Uno.

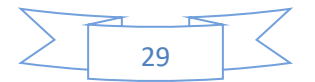

 Capteur DS3231 : Connecter le fil rouge sur 3,3V, le fil noir sur GND, le fil bleu sur la broche SDA (A4), le fil vert sur la broche SCL (A5).

 Afficheur LCD I2C : Connecter la broche GND au GND de l'Arduino Uno, la broche VCC au 5V de l'Arduino Uno, la broche SDA au (SDA) de l'Arduino Uno, la broche SCL au( SCL) de l'Arduino Uno.

 Le buzzer :connecter la borne négative avec le GND et la borne positive brancher avec le pin 11 de l'Arduino Uno.

 Servomoteur : Connecter la broche GND du servomoteur au GND de l'Arduino Uno, la broche VCC du servomoteur au 3,3V de l'Arduino Uno, la broche signal du servomoteur à la broche 5 de l'Arduino Uno.

#### <span id="page-41-0"></span>**2.** 5**.Explication de code arduino**

Ce code est utilisé dans le cadre d'une fonction qui vérifie si une empreinte digitale donnée est présente dans une base de données préalablement enregistrée. Lorsque l'empreinte digitale est lue par le capteur, la fonction "getFingerprintIDez()" est appelée pour vérifier si cette empreinte est présente ou non dans la base de données. Il y a trois cas possibles: une correspondance est trouvée (une empreinte correspondante est trouvée dans la base de données), aucune correspondance n'est trouvée (l'empreinte lue ne correspond à aucune empreinte enregistrée dans la base de données), et une erreur se produit.

Si une correspondance est trouvée (l'empreinte lue correspond à une empreinte enregistrée dans la base de données), le programme affiche "ID #" suivi de l'ID de l'empreinte correspondante et du niveau de confiance (degré de certitude que l'empreinte lue correspond à celle enregistrée dans la base de données).

Si aucune correspondance n'est trouvée, le programme affiche "Fingerprint Not Match" sur l'écran LCD et allume deux diodes connectées aux broches 9 et 11 pendant 2 secondes pour indiquer que l'empreinte n'a pas été validée. Après cela, l'écran LCD est effacé et les diodes sont éteintes.

La ligne lcd.print(" Iside"); est exécutée lorsque une correspondance est trouvée. Elle affiche "Iside" sur l'écran LCD pendant 2 seconde s pour indiquer que l'empreinte lue est valide, puis efface l'écran LCD.

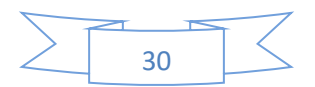

#### **2. 6.Comment fonctionne un module d'empreinte digitale dans les portes intelligents**

Un module d'empreinte digitale utilisé dans les portes intelligentes, également connu sous le nom de lecteur d'empreintes digitales, utilise des techniques de reconnaissance biométrique pour vérifier l'identité d'une personne à partir de son empreinte digitale. Voici comment cela fonctionne généralement :

a. Capture de l'empreinte digitale : L'utilisateur place son doigt sur le capteur d'empreintes digitales intégré au module. Le capteur est généralement un petit dispositif optique ou capacitif qui prend une image détaillée de l'empreinte digitale.

b. Numérisation de l'empreinte digitale : Le capteur numérise l'image de l'empreinte digitale et la convertit en un ensemble de données numériques. Il détecte les crêtes, les vallées et d'autres caractéristiques uniques de l'empreinte.

c. Extraction des caractéristiques : Le module d'empreintes digitales utilise des algorithmes pour extraire les caractéristiques distinctives de l'empreinte digitale à partir des données numériques. Il peut s'agir de la direction des crêtes, des points de bifurcation, des points d'extrémité, etc.

d. Création d'un modèle d'empreinte digitale : Les caractéristiques extraites sont utilisées pour créer un modèle mathématique ou un ensemble de données qui représente l'empreinte digitale de l'utilisateur. Ce modèle est ensuite utilisé pour la comparaison avec d'autres empreintes digitales.

e. Stockage et comparaison : Le modèle d'empreinte digitale est généralement stocké dans une base de données interne à la porte intelligente ou dans un système centralisé. Lorsqu'un utilisateur essaie d'accéder à la porte, le module d'empreintes digitales compare l'empreinte capturée avec les modèles enregistrés pour trouver une correspondance.

f. Vérification de correspondance : Le module d'empreintes digitales effectue une comparaison entre l'empreinte digitale capturée et les modèles enregistrés. S'il y a une correspondance suffisante, l'accès est accordé et la porte s'ouvre. Sinon, l'accès est refusé.

Les modules d'empreintes digitales sont couramment utilisés dans les portes intelligentes pour fournir un accès sécurisé et sans clé aux utilisateurs autorisés. Ils offrent une méthode pratique et fiable de vérification de l'identité basée sur des caractéristiques uniques de chaque individu.

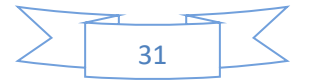

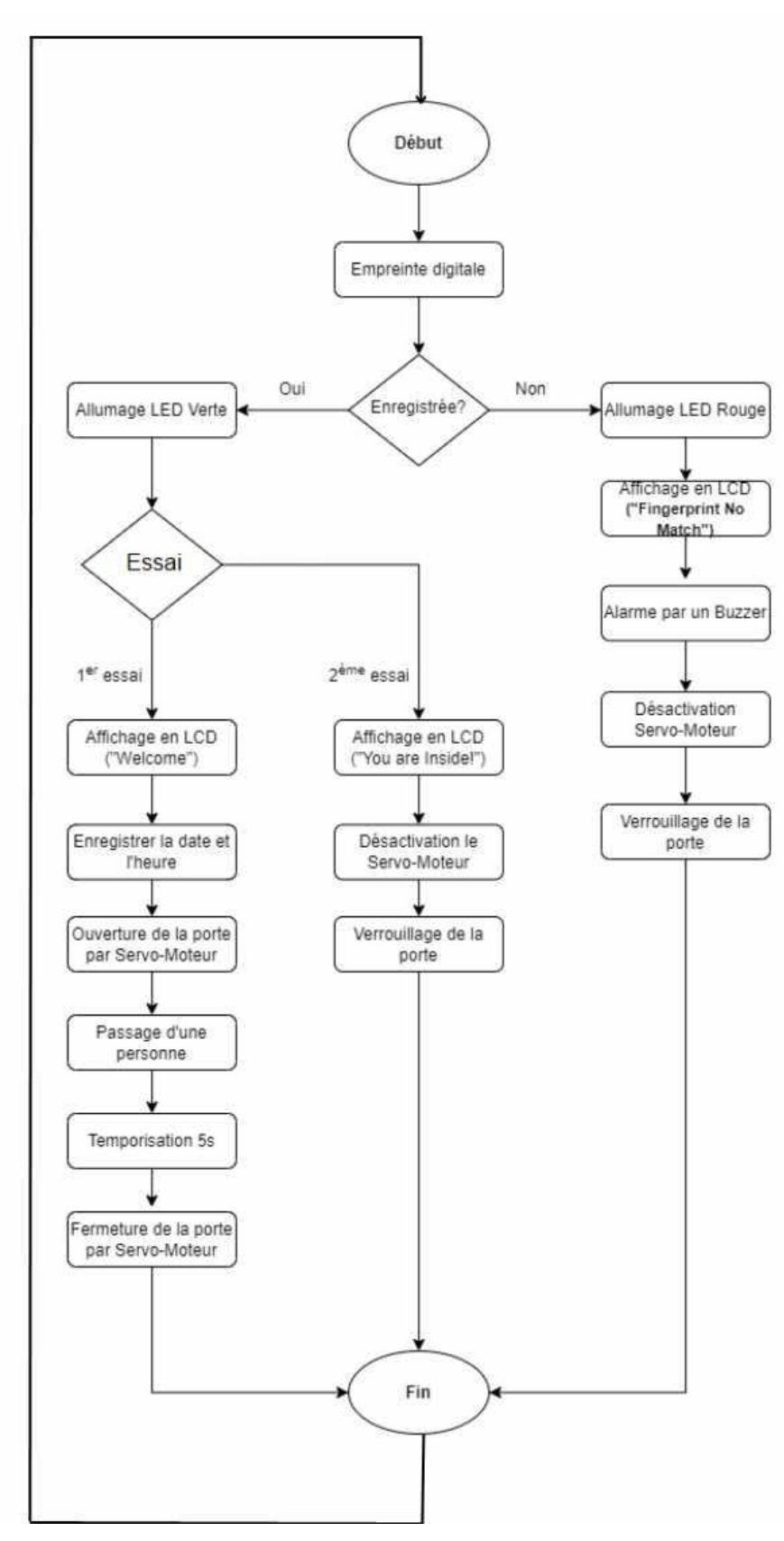

#### <span id="page-43-0"></span>**2. 7. Organigramme du fonctionnement du empreinte dans une porte intelligent**

<span id="page-43-1"></span>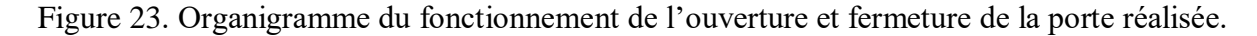

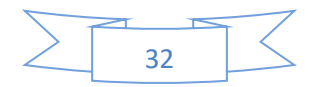

| Day<br><b>Time</b><br>Info<br>Date<br><b>Name</b><br>24.05.2023<br>21:35:08 Late<br>Thursday<br>djari<br>Open PLX DAQ UI<br>21:35:16 Late<br>Thursday<br>24.05.2023<br>manel<br><b>Thursday</b><br>24.05.2023<br>21:35:24 LATE<br>Maima<br>PLX-DAQ for Excel Enhanced by SOUAIDIA<br><b>Control</b><br>v. 2.5<br>R<br>PLX-DAQ<br>$\nabla$ Download Data<br>□ Clear Stored Data<br><b>Settings</b><br>$\Gamma$ User1<br><b>Port:</b><br>10<br>$\Box$ User2<br>9600<br><b>Baud:</b><br>$\Box$ User3<br><b>Disconnect</b><br>$\Box$ User4<br>$\Box$ User5<br>$\nabla$ Reset on<br>Connect<br><b>Reset Timer</b><br><b>Clear Columns</b><br><b>Clear Screen</b><br>Display direct debug =><br>Sheet name to post to:<br>Simple Data $\blacktriangledown$<br>Load<br>(reload after renaming)<br><b>Controller Messages:</b><br>Accepting data for Row 3 | $\overline{A}$ | B | $\mathbf{C}$ | D | E | F | G | H | J | K | M | $\mathsf{N}$ | $\circ$ | P |
|----------------------------------------------------------------------------------------------------|----------------|---|--------------|---|---|---|---|---|---|---|---|--------------|---------|---|
|                                                                                                    |                |   |              |   |   |   |   |   |   |   |   |              |         |   |
|                                                                                                    |                |   |              |   |   |   |   |   |   |   |   |              |         |   |
|                                                                                                    |                |   |              |   |   |   |   |   |   |   |   |              |         |   |
|                                                                                                    |                |   |              |   |   |   |   |   |   |   |   |              |         |   |
|                                                                                                    |                |   |              |   |   |   |   |   |   |   |   |              |         |   |
|                                                                                                    |                |   |              |   |   |   |   |   |   |   |   |              |         |   |
|                                                                                                    |                |   |              |   |   |   |   |   |   |   |   |              |         |   |
|                                                                                                    |                |   |              |   |   |   |   |   |   |   |   |              |         |   |
|                                                                                                    |                |   |              |   |   |   |   |   |   |   |   |              |         |   |
|                                                                                                    |                |   |              |   |   |   |   |   |   |   |   |              |         |   |
|                                                                                                    |                |   |              |   |   |   |   |   |   |   |   |              |         |   |
|                                                                                                    |                |   |              |   |   |   |   |   |   |   |   |              |         |   |
|                                                                                                    |                |   |              |   |   |   |   |   |   |   |   |              |         |   |
|                                                                                                    |                |   |              |   |   |   |   |   |   |   |   |              |         |   |
|                                                                                                    |                |   |              |   |   |   |   |   |   |   |   |              |         |   |
|                                                                                                    |                |   |              |   |   |   |   |   |   |   |   |              |         |   |
|                                                                                                    |                |   |              |   |   |   |   |   |   |   |   |              |         |   |
|                                                                                                    |                |   |              |   |   |   |   |   |   |   |   |              |         |   |
|                                                                                                    |                |   |              |   |   |   |   |   |   |   |   |              |         |   |
|                                                                                                    |                |   |              |   |   |   |   |   |   |   |   |              |         |   |
|                                                                                                    |                |   |              |   |   |   |   |   |   |   |   |              |         |   |
|                                                                                                    |                |   |              |   |   |   |   |   |   |   |   |              |         |   |
|                                                                                                    |                |   |              |   |   |   |   |   |   |   |   |              |         |   |
|                                                                                                    |                |   |              |   |   |   |   |   |   |   |   |              |         |   |
|                                                                                                    |                |   |              |   |   |   |   |   |   |   |   |              |         |   |
|                                                                                                    |                |   |              |   |   |   |   |   |   |   |   |              |         |   |
|                                                                                                    |                |   |              |   |   |   |   |   |   |   |   |              |         |   |
|                                                                                                    |                |   |              |   |   |   |   |   |   |   |   |              |         |   |
|                                                                                                    |                |   |              |   |   |   |   |   |   |   |   |              |         |   |
|                                                                                                    |                |   |              |   |   |   |   |   |   |   |   |              |         |   |
|                                                                                                    |                |   |              |   |   |   |   |   |   |   |   |              |         |   |

Figure24.Base de données en PLX-DAQ

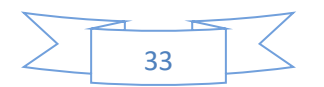

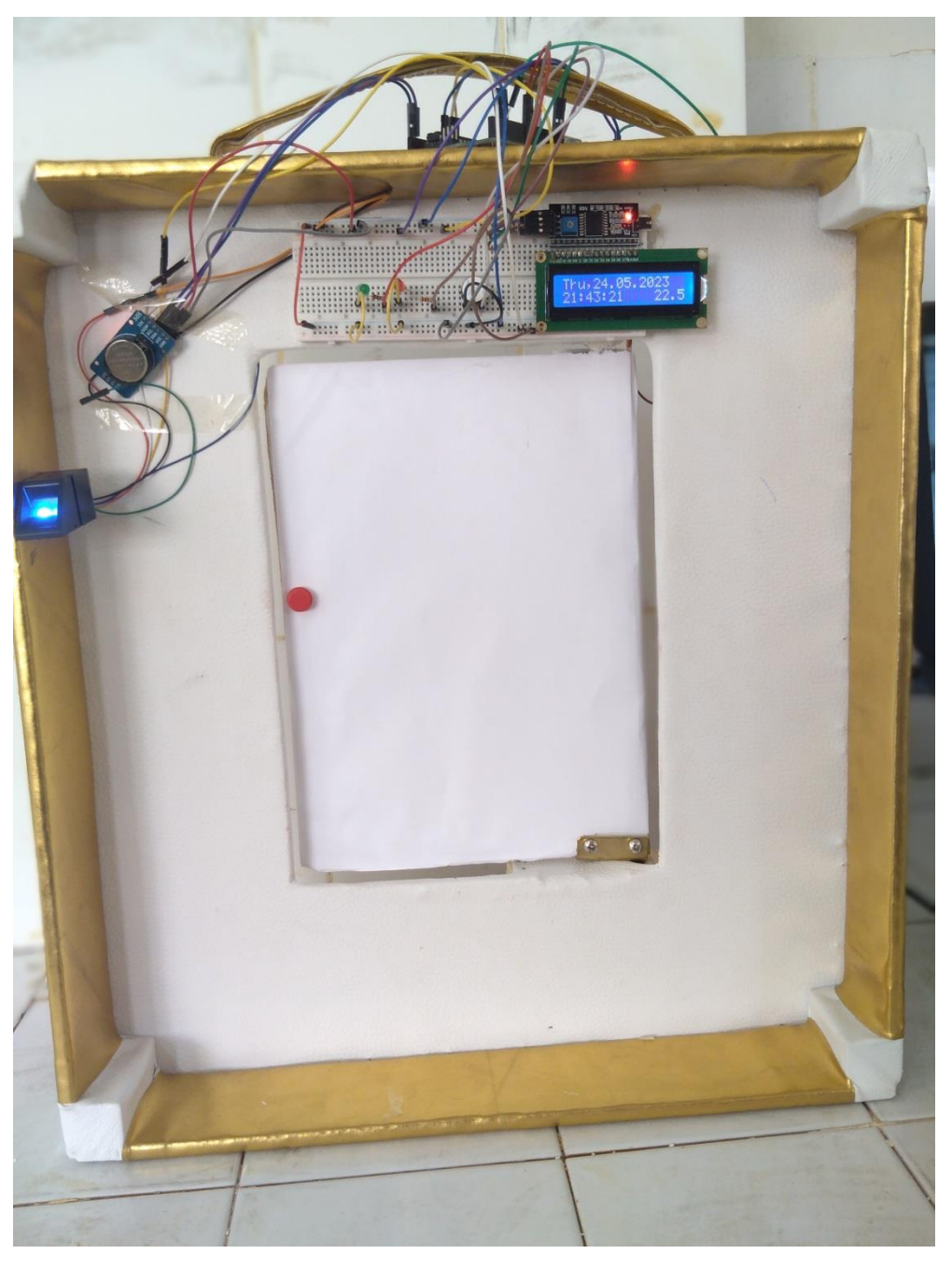

<span id="page-45-0"></span>**2. 8. Les Photos Réelles de la porte réalisée**

( a )

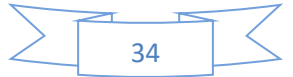

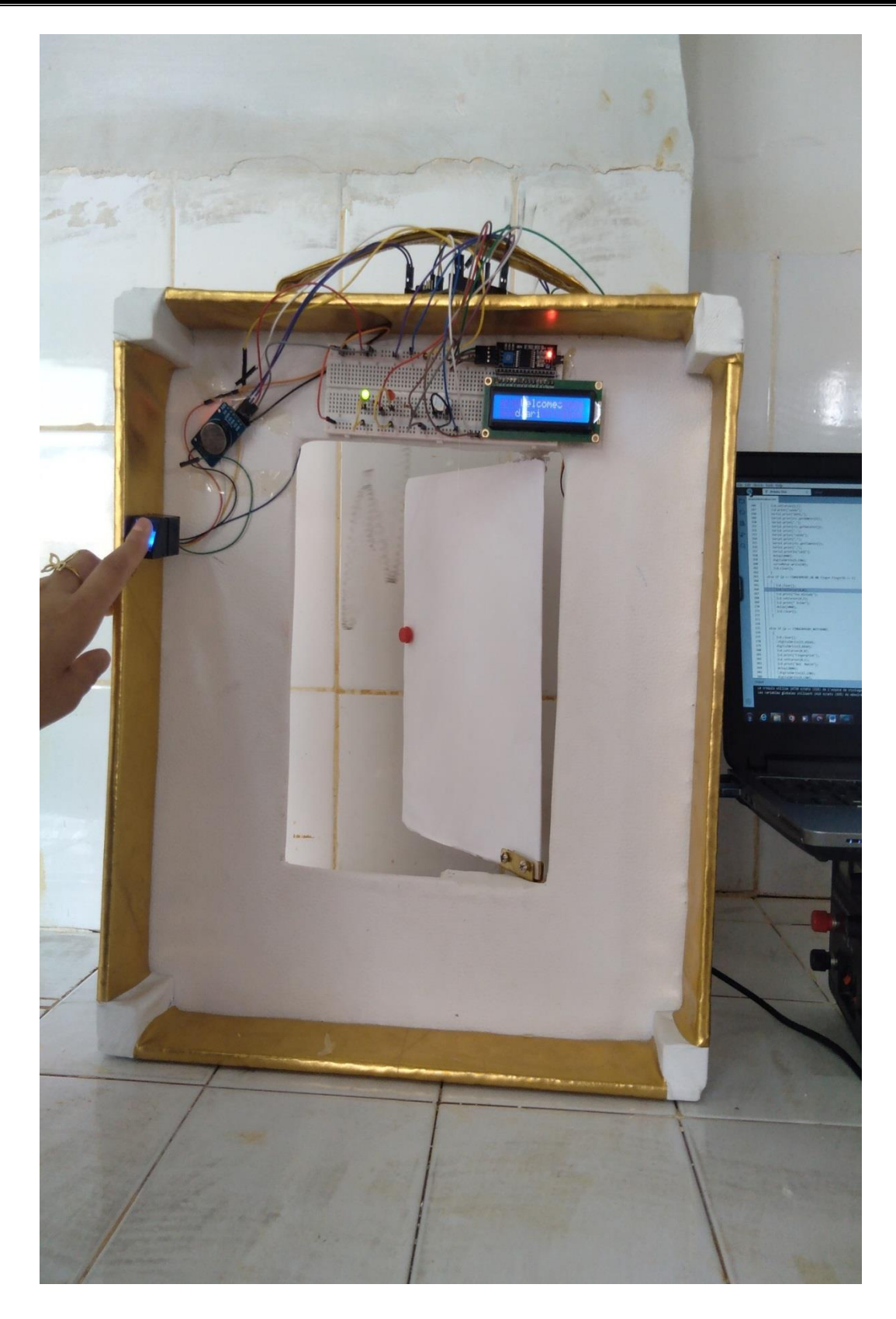

( b )

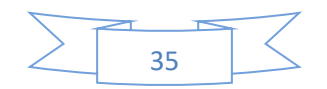

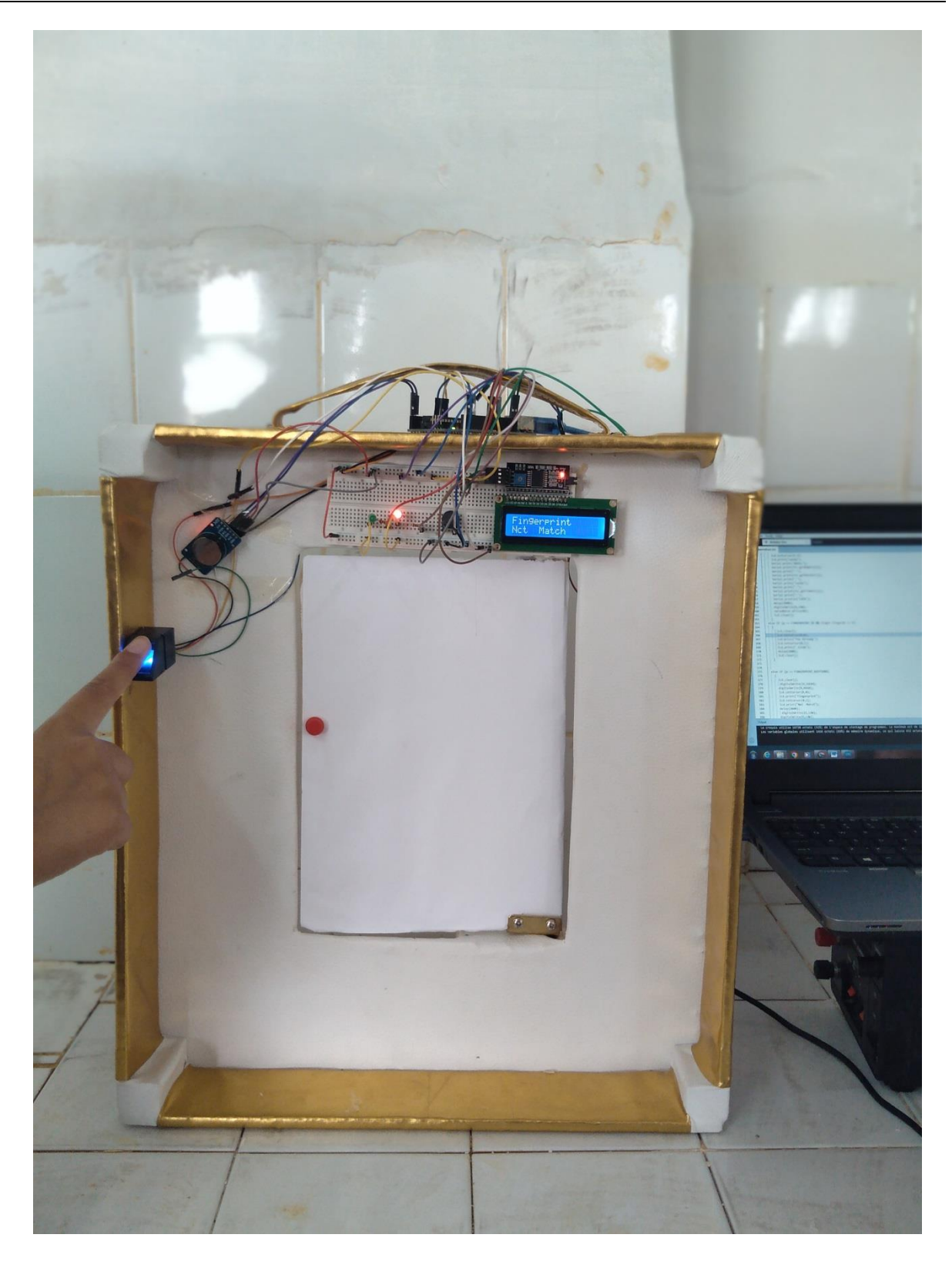

( c )

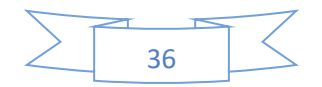

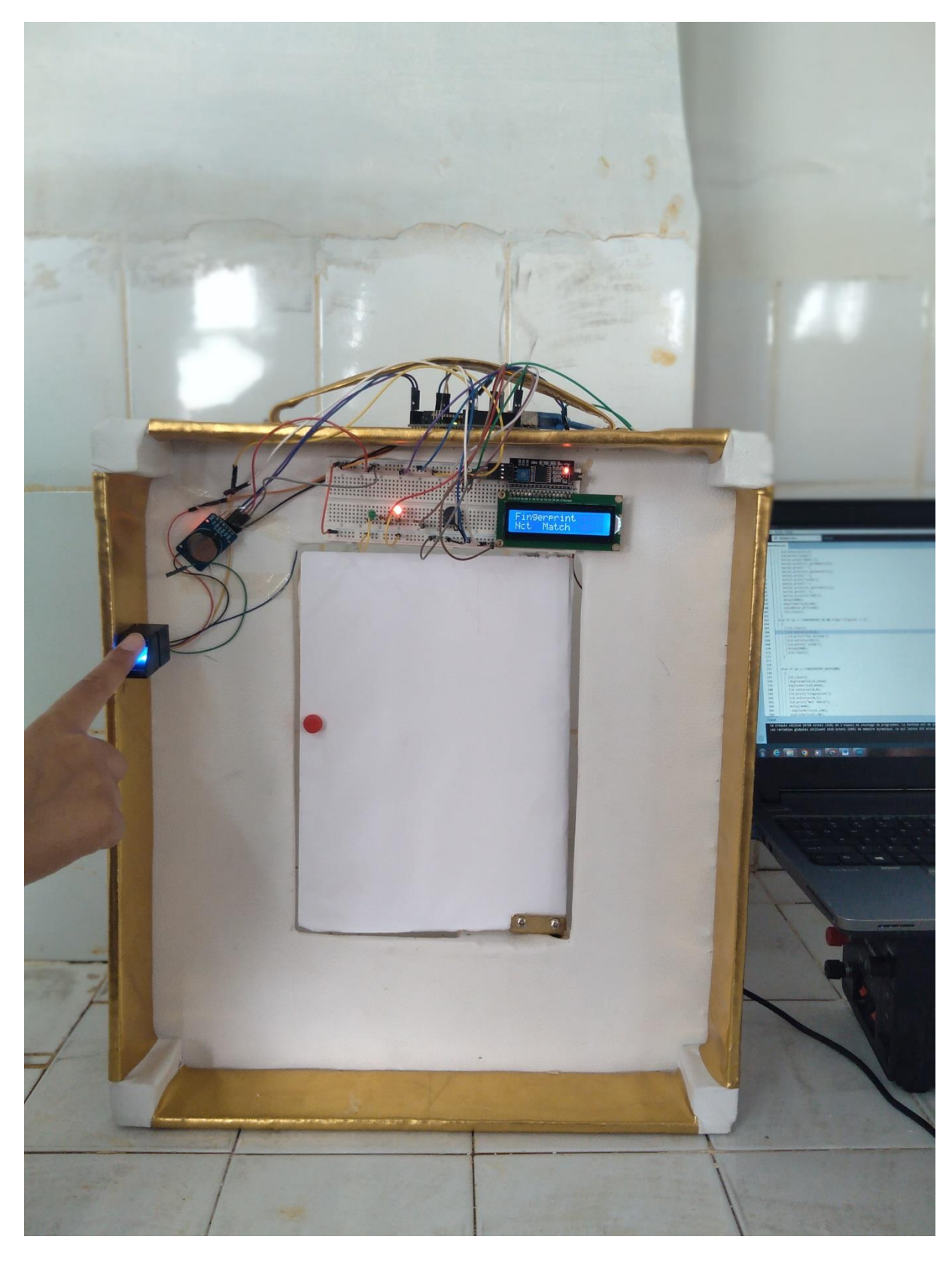

( d )

<span id="page-48-0"></span>Figure 25 ( a ; b ; c ; d ) . Photos Réelles de la porte réalisée.

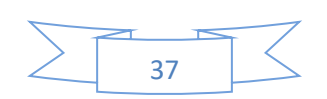

#### <span id="page-49-0"></span>**2. 9. La touche d'innovation souhaitée**

Une touche innovante dans la réalisation de cette porte d'entrée et de sortie intelligente consiste à intégrer un système d'empreintes digitales avancé avec une base de données centralisée contenant des informations détaillées sur chaque individu entrant et/ou sortant à tout moment.

Tout d'abord, le module d'empreintes digitales de la porte est conçu pour capturer des empreintes digitales avec une grande précision et rapidité. Grâce à des capteurs hautement sensibles et des algorithmes avancés, il est capable de reconnaître les empreintes digitales uniques de chaque individu de manière fiable.

En parallèle, une base de données est mise en place pour stocker les informations relatives aux empreintes digitales de chaque utilisateur autorisé. Cette base de données est constamment mise à jour et contient des détails tels que le nom, l'identifiant, date et heure d'entrée et/ou sortie, les autorisations d'accès spécifiques et d'autres informations pertinentes.

Lorsqu'une personne souhaite entrer ou sortir par la porte intelligente, elle place simplement son doigt sur le lecteur d'empreintes digitales. Le module d'empreintes digitales capture l'empreinte et la compare aux modèles enregistrés dans la base de données.

Une fois que la correspondance est établie avec succès, la base de données fournit des informations supplémentaires sur l'utilisateur correspondant, telles que l'historique des accès, les autorisations spécifiques, les restrictions de temps, etc.

Cela permet à la porte intelligente de prendre des décisions en temps réel en fonction des informations fournies par la base de données.

L'utilisation de cette approche innovante permet une gestion plus précise et personnalisée de l'accès à la porte intelligente. Elle offre également une meilleure traçabilité des entrées et sorties, permettant aux propriétaires ou aux responsables de surveiller et d'analyser l'activité des utilisateurs au fil du temps.

En résumé, en combinant un module d'empreintes digitales de pointe avec une base de données contenant des informations détaillées sur les individus autorisés, les portes d'entrée et de sortie intelligentes offrent un niveau élevé de sécurité, de contrôle et de gestion personnalisée de l'accès.

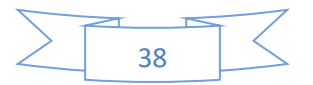

#### <span id="page-50-0"></span>**Portail intelligent d'un Parking**

#### <span id="page-50-1"></span>**3. 1. introduction**

La sécurité des véhicules et l'efficacité de la gestion du stationnement dépendent grandement du portail d'un parking. Cependant, de nos jours, de nombreux parkings sont confrontés à une surcharge due à l'augmentation du nombre de véhicules. Pour remédier à cette situation, l'installation d'un portail de parking intelligent peut être une solution efficace. Ce portail est capable de mesurer le flux d'entrées et de sorties des véhicules, et il bloque l'accès lorsque le parking atteint sa capacité maximale. Dans ce que suit on va d'expliquer le fonctionnement et les avantages de cette solution innovante, tant pour les exploitants de parkings que pour les utilisateurs.

#### <span id="page-50-2"></span>**3. 2.Principe de fonctionnement de ce projet :**

Le concept de fonctionnement de celui-ci implique 4 composants : les capteurs infrarouges, la carte Arduino, les servomoteurs et l'écran LCD.

Les capteurs infrarouges balayent en permanence les deux côtés du passage à niveau à la recherche de voitures afin qu'ils puissent donner une alerte lorsque la voiture arrive ou part. Dès que la voiture s'approche d'un croisement de part et d'autre, la commande est envoyée à la

carte Arduino. La carte Arduino à réception de la commande donne le signal au servomoteur pour ouvrir le passage à niveau.

L'Arduino donne alors la commande à l'écran LCD d'augmenter ou de diminuer le nombre d'espaces vides.

Tout le processus recommence. Ceci complète le concept de travail de ce projet.

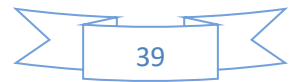

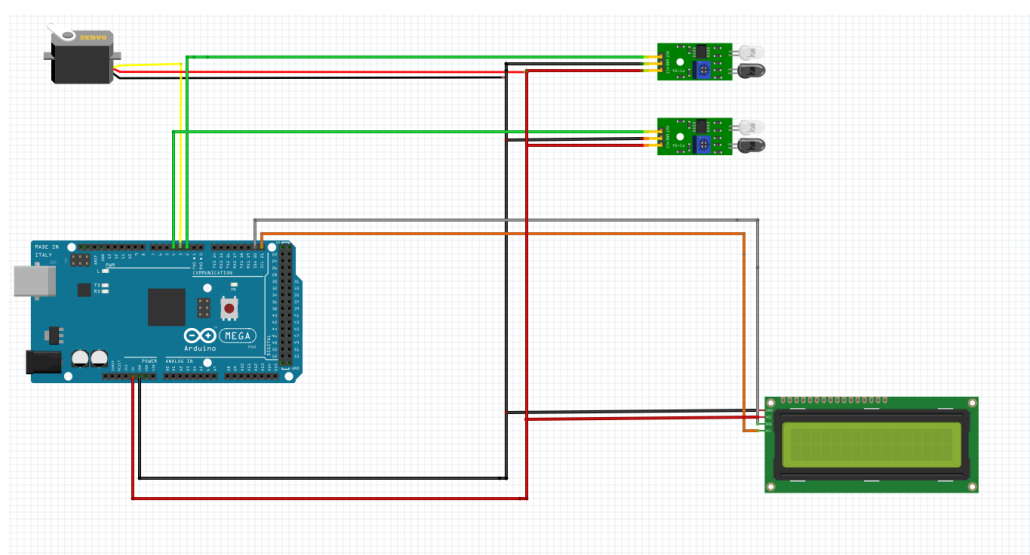

#### <span id="page-51-0"></span>**3. 3. Schéma global du portail réalisé**

Figure 26. Schéma global du portail de parking réalisé.

#### <span id="page-51-2"></span><span id="page-51-1"></span>**3. 4. Le câblage pour cette configuration**

Pour câbler un afficheur LCD I2C avec un servomoteur et 2 capteurs infrarouges sur Arduino Mega 2560, voici les étapes à suivre :

Branchez l'afficheur LCD I2C à l'Arduino Méga 2560 à l'aide d'un câble I2C. Le VCC et le GND seront branchées aux pins 5V et GND de méga, Les broches SDA et SCL seront connectées aux broches 20 et 21 de l'Arduino Méga 2560.

Branchez le servomoteur à l'Arduino Méga 2560. La broche de commande (signal) du servomoteur sera connectée à l'une des broches digitales (par exemple la broche 3) de l'Arduino Méga 2560, la broche positive (+) du servomoteur sera connectée à une broche d'alimentation de 5 volts de l'Arduino, et la broche négative (-) du servomoteur sera connectée à une broche de masse de l'Arduino.

Connectez les deux capteurs infrarouges à deux broches digitales (par exemple les broches 2 et 4) de l'Arduino Méga 2560. La borne positive (+) de chaque capteur sera branchée à une broche d'alimentation de 5 volts de l'Arduino, et la borne négative (-) de chaque capteur sera branchée à une broche de masse de l'Arduino. Programmez l'Arduino Méga 2560 en utilisant un logiciel comme l'IDE Arduino. Dans votre programme, initialisez l'afficheur LCD, le servomoteur et les capteurs infrarouges en utilisant les fonctions appropriées fournies par la bibliothèque Arduino.

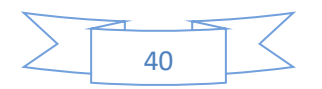

Utilisez les capteurs infrarouges pour détecter la présence d'objets et utilisez le servomoteur pour déplacer ces objets. Affichez également les données de détection sur l'afficheur LCD.

Voilà, vous avez maintenant câblé et programmé un système où l'afficheur LCD I2C, le servomoteur et les capteurs infrarouges sont tous connectés et fonctionnent ensemble sur l'Arduino Méga 2560.

#### <span id="page-52-0"></span>**3. 5. Explication de code Arduino**

Ce code est destiné à contrôler un système de parking à l'aide d'un capteur infrarouge et d'un servomoteur. Il utilise également un écran LCD pour afficher le nombre de places de stationnement disponibles.

Le code commence par inclure les bibliothèques nécessaires pour contrôler le capteur infrarouge, le servomoteur et l'écran LCD. Ensuite, il définit les broches pour les capteurs IR, le servomoteur, et le nombre total de places de stationnement.

La fonction setup() est utilisée pour initialiser l'écran LCD et le servomoteur, définir les broches de capteur infrarouge comme entrées, et afficher une ligne de bienvenue sur l'écran LCD.

La boucle loop() est utilisée pour contrôler le capteur infrarouge et le servomoteur. Si l'un des capteurs détecte une voiture, la variable correspondante est activée pour indiquer que la place de parking est occupée. Si la place de parking est disponible, le servomoteur est activé pour ouvrir la porte d'entrée. Si la place de parking est pleine, un message est affiché sur l'écran LCD pour informer le conducteur.

 Enfin, l'écran LCD est mis à jour pour afficher le nombre de places de stationnement disponibles. Ce processus se répète continuellement jusqu'à ce que le programme soit arrêté.

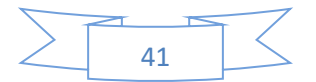

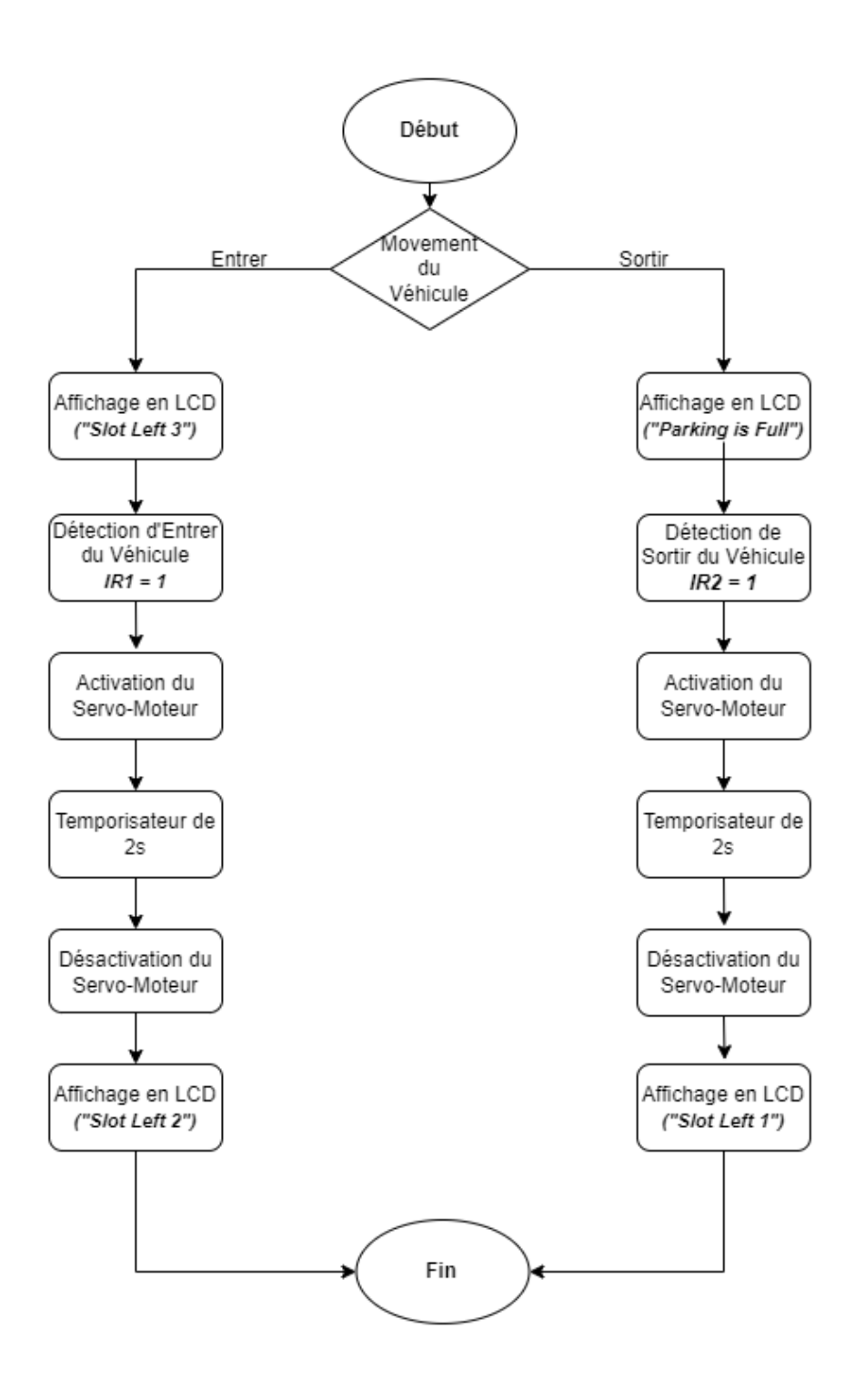

#### <span id="page-53-0"></span>**3. 6. Organigramme du fonctionnement du empreinte dans une porte intelligent**

<span id="page-53-1"></span>Figure 27. Organigramme du fonctionnement Parking réalisée

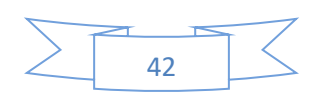

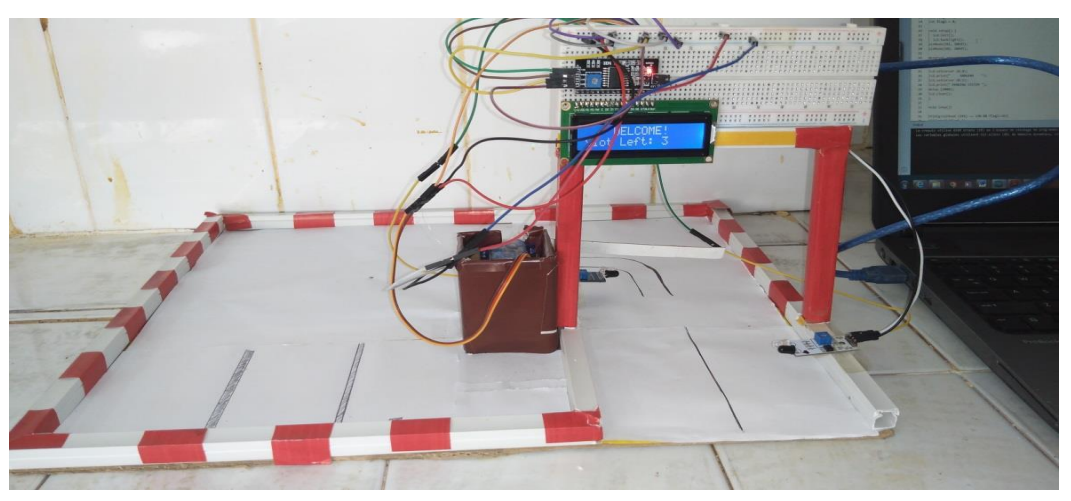

### <span id="page-54-0"></span>**3. 7. Photos réelles du portail réalisé**

**(a)**

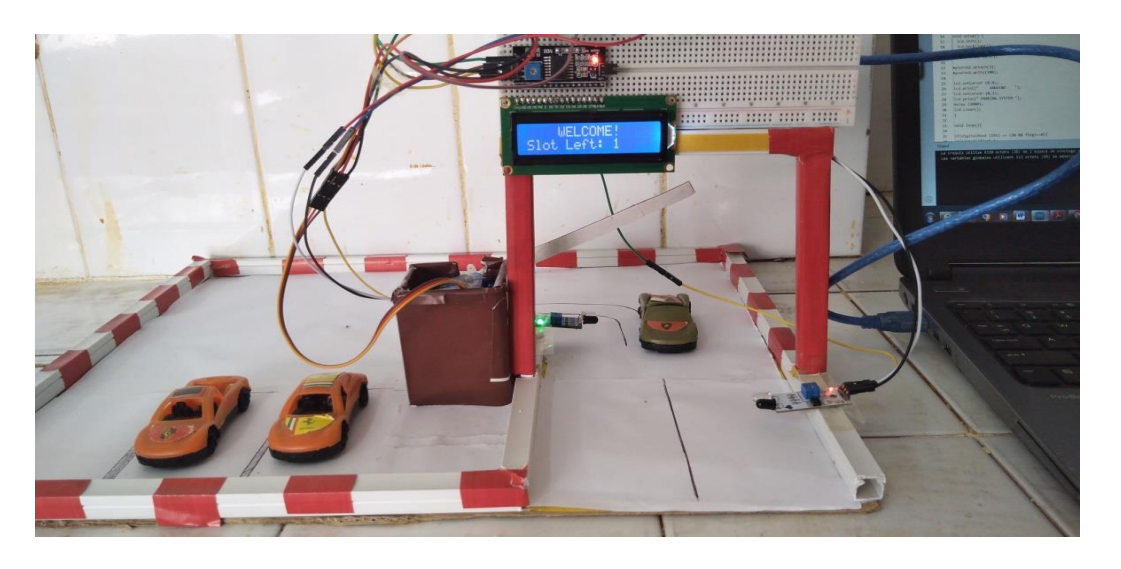

**(b)**

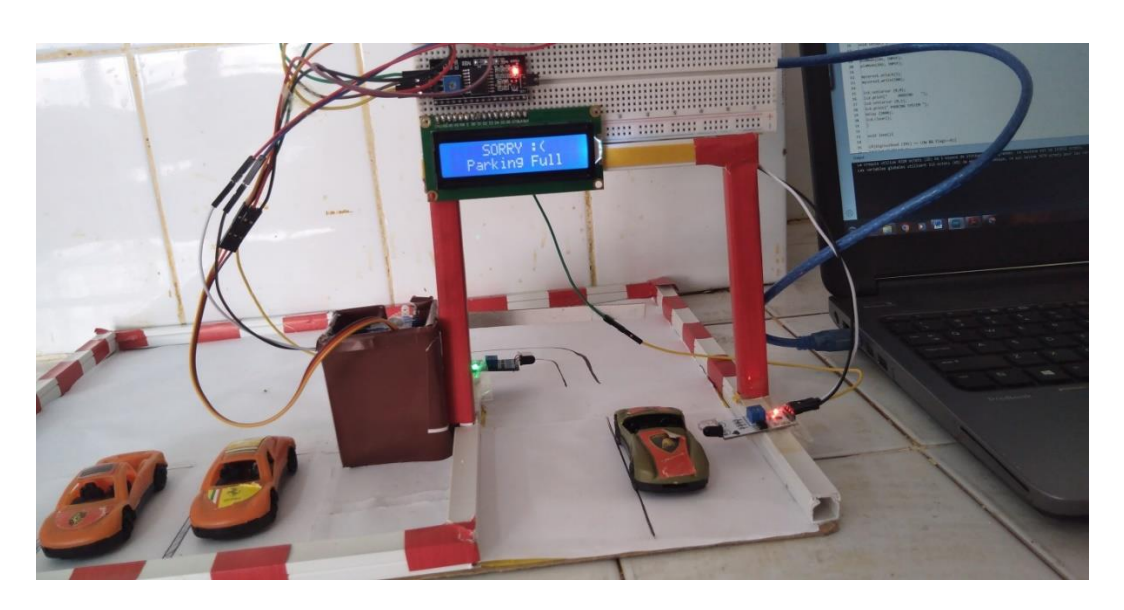

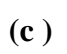

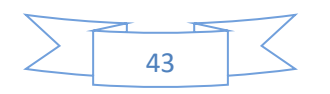

<span id="page-55-1"></span>Figure 28**. (a):** Parking vide. ; **(b):** Il ne manque plus qu'une seule voiture pour que le parking soit complètement rempli. ; **(c)** : Parking complet.

#### <span id="page-55-0"></span>**4. Conclusion**

En conclusion de ce chapitre, nous avons exploré deux approches différentes pour la réalisation d'une porte d'entrée/sortie intelligente. La première utilise la technologie d'empreinte digitale sous Arduino, offrant une méthode sécurisée et pratique d'authentification des utilisateurs. Grâce à des capteurs d'empreintes digitales et des algorithmes avancés, il est possible de reconnaître de manière fiable les empreintes digitales uniques et d'accorder l'accès aux utilisateurs autorisés. Cette solution offre un niveau élevé de sécurité et élimine la nécessité de clés ou de cartes d'accès.

Ensuite, nous avons abordé la réalisation d'un portail en utilisant des capteurs infrarouges. Ces capteurs permettent de détecter la présence de véhicules et de contrôler l'accès à un espace de stationnement. En combinant ces capteurs avec un système de contrôle approprié, il est possible de créer un portail automatisé qui s'ouvre et se ferme en fonction du mouvement des véhicules. Cette approche offre une gestion efficace du stationnement et une expérience utilisateur améliorée.

En somme, ces deux approches démontrent les possibilités offertes par les technologies modernes pour créer des portes d'entrée/sortie intelligentes. Que ce soit en utilisant des empreintes digitales avec Arduino ou des capteurs infrarouges pour les portails, il est possible de garantir un accès sécurisé, une gestion efficace et une expérience fluide pour les utilisateurs. Ces avancées technologiques ouvrent la voie à de nouvelles applications dans le domaine de la sécurité et de la gestion des accès, contribuant ainsi à créer des environnements plus intelligents et pratiques.

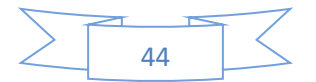

#### **Conclusion générale**

Ce mémoire a exploré la réalisation d'une porte intelligente et d'un système de parking de véhicules en utilisant l'empreinte digitale et les composants d'Arduino. Notre objectif était de créer des solutions innovantes et sécurisées pour faciliter l'accès aux bâtiments, maisons, chambres, espaces clôturés, … et la gestion des parkings.

Au cours de notre recherche, nous avons d'abord examiné les principes de base de l'empreinte digitale et les technologies associées, ainsi que les fonctionnalités d'Arduino. Nous avons ensuite conçu et développé un système complet, comprenant une porte intelligente dotée d'un lecteur d'empreintes digitales et un système de gestion de parking basé sur Arduino.

Les résultats obtenus ont été prometteurs. La porte intelligente a démontré une grande précision dans la reconnaissance des empreintes digitales, offrant ainsi une méthode d'identification fiable et pratique pour l'accès aux espaces cités ci-dessus. De plus, le système de gestion de parking a permis de contrôler efficacement l'entrée et la sortie des véhicules en utilisant l'empreinte digitale comme clé d'accès.

Outre l'aspect pratique, notre projet présente également des avantages en termes de sécurité. L'utilisation de l'empreinte digitale comme moyen d'identification réduit considérablement les risques de fraude et de contrefaçon par rapport aux méthodes traditionnelles telles que les cartes d'accès ou les clés. De plus, le système basé sur Arduino offre une flexibilité et une extensibilité considérables, permettant une adaptation facile à d'autres fonctionnalités et intégrations futures.

En conclusion, ce mémoire a démontré la faisabilité et l'efficacité d'utiliser l'empreinte digitale et les composants d'Arduino pour créer une porte intelligente et un système de parking de véhicules. Ces solutions offrent une méthode d'identification sûre et pratique, ainsi qu'une gestion efficace des accès. Cependant, des améliorations supplémentaires peuvent être apportées pour surmonter les éventuelles limitations et optimisation supplémentaire les performances du système. Ce projet ouvre la voie à de futures recherches et développements dans le domaine des systèmes de sécurité et de gestion de parking basés sur les empreintes digitales et les technologies Arduino.

44

#### **Référence**

[1] B. Aymen ; R. Islam , « commande d'une serrure codée par carte Arduino», mémoire de magister , université de Mila , 2022.

[2] [www.robot-maker.com](http://www.robot-maker.com/)

[3] [https://skyduino.wordpress.com/2011/09/26/test-recepteur-fm-si4703/,](https://skyduino.wordpress.com/2011/09/26/test-recepteur-fm-si4703/) Octobre 2015

[4] B.Ichrak , «parking souterrain», mémoire de magister, université IBN-KHALDON DE TIARET,2019/2020.

[5] <https://vdocuments.net/arduino-uno-datasheet-569d589fca336.html?page=1>

[6] <https://www.lextronic.fr/carte-arduino-uno-dip-rev3-a000066-2474.html>

[7] <https://store.arduino.cc/products/arduino-mega-2560-rev3>

[8] M.Amira , «Conception et réalisation d'un bras manipulateur commandé par l'Arduino Méga 2560», mémoire de magister, université M'hamed Bougara de Boumerdes,2017

[9] <https://youpilab.com/components/product/lecteur-dempreinte-digitale-capteur-biometrique>

[10] L. khadra, «Conception et Réalisation d'un Enregistreur De Présence à Empreintes Digitales», mémoire de magister, univérsité Larbi Ben Mhidi,2021

 [11] [https://www.robotique.tech/tutoriel/afficher-un-texte-sur-lafficheur-i2c-lcd-1602a-avec](https://www.robotique.tech/tutoriel/afficher-un-texte-sur-lafficheur-i2c-lcd-1602a-avec-microbit/)[microbit/](https://www.robotique.tech/tutoriel/afficher-un-texte-sur-lafficheur-i2c-lcd-1602a-avec-microbit/)

[12] H. Hassan ; F.ALI,«Parking Intelligent», mémoire de magister, université SIDI MOHAMED BEN ABDELLAH,July2021.

[13] <https://ledisrupteurdimensionnel.com/arduino/plaque-dessai-ou-breadboard-protoboard/>

[14] [https://www.linternaute.fr/dictionnaire/fr/definition/led/.](https://www.linternaute.fr/dictionnaire/fr/definition/led/)

[15] <https://www.robotique.tech/tutoriel/systeme-declairage-automatique-avec-arduino/>

[16[\]https://youpilab.com/components/product/usb-cable-arduino-uno-r3](https://youpilab.com/components/product/usb-cable-arduino-uno-r3)

[17] <https://youpilab.com/components/product/ds3231-rtc-module>

[19] <https://www.elprocus.com/buzzer-working-applications/>

[20] <https://www.arduino.cc/en/Guide>

[21] S. Betol; R. Houcine, «Conception et réalisation d'un smart parking à base d'arduino» , mémoire de magister, université DR. YAHIA FARES DE MEDEA,2022

[22] <https://mytectutor.com/using-plx-dax-with-arduino-getting-started/>

[23] B. ABBES ; B. ALI, «ETUDE D'UNE MACHINE TRIE DES COUILEURS» , mémoire de magister, universitéYahia Farés de Médéa ,2021